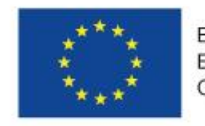

EVROPSKÁ UNIE Evropské strukturální a investiční fondy Operační program Výzkum, vývoj a vzdělávání

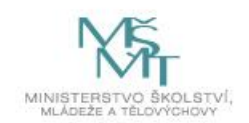

# **KUPNÍ SMLOUVA**

## **"Studnový HPGe detektor"**

podle ustanovení § 2079 a násl. zákona č. 89/2012 Sb., občanského zákoníku ve znění pozdějších předpisů (dále jen "OZ")

kterou níže uvedeného dne měsíce a roku uzavřeli:

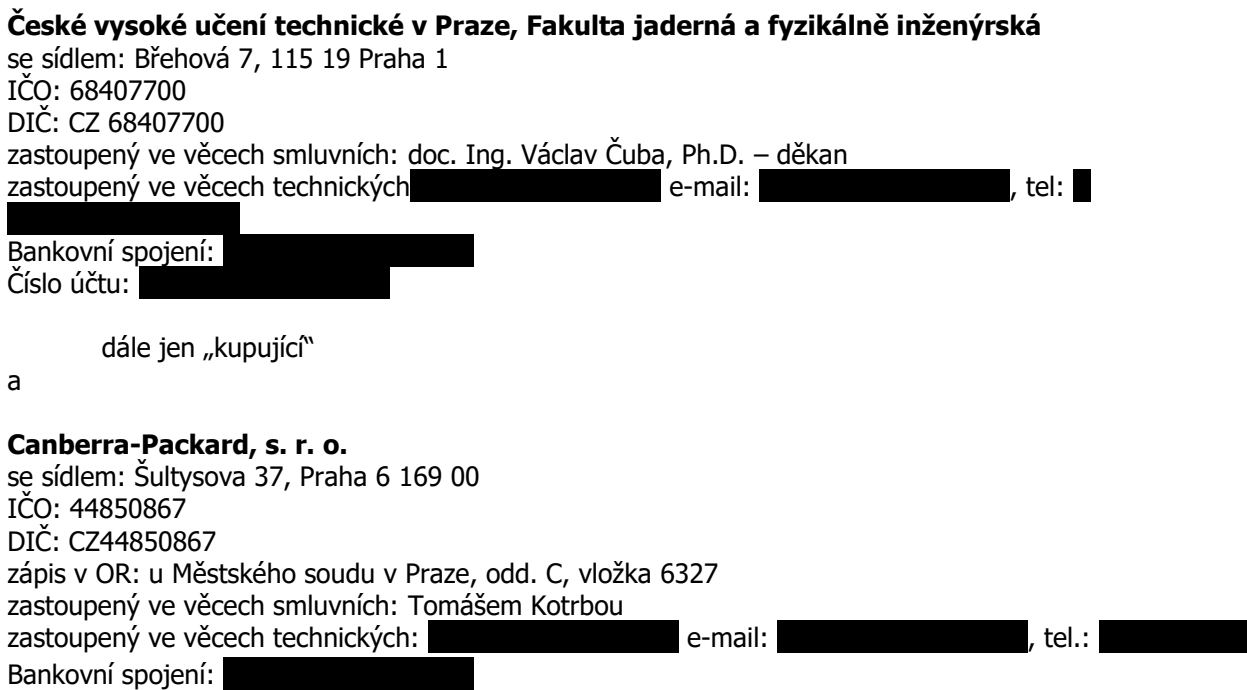

 $Číslo účtu:$ 

dále jen "prodávající"

### **I. Předmět smlouvy**

- 1. Prodávající se zavazuje dodat kupujícímu zboží HPGe detektor s geometrickou konfigurací studny pro možnost měření malého množství vzorku s nízkou aktivitou, pracujícího na principu spektrometrie záření gama, včetně zařízení pro chlazení na provozní teplotu a SW pro zpracování naměřených spekter za nestandardní geometrie (dále jen "zboží" nebo "přístroj").
- 2. Podkladem pro uzavření smlouvy je nabídka prodávajícího předložená na veřejnou zakázku malého rozsahu s názvem **"Studnový HPGe detektor**", která byla zadána ve výběrovém řízení realizovaném v souladu s **§ 31 zákona č. 134/2016 Sb., o zadávání veřejných zakázek**, v platném znění (dále jen "ZZVZ") **mimo režim tohoto zákona.**

3. Zakázka je součástí Projektu financovaného z prostředků Evropské unie v rámci Operačního programu Výzkum, vývoj a vzdělávání (OP VVV).

Projekt: Centrum pokročilých aplikovaných přírodních věd reg. č. CZ.02.1.01/0.0/0.0/16\_019/0000778

- 4. Prodávající se zavazuje, že odevzdá kupujícímu zboží, které je předmětem koupě a umožní mu nabýt vlastnické právo k němu, a kupující se zavazuje, že zboží převezme a zaplatí prodávajícímu kupní cenu.
- 5. Prodávající je povinen dodat zboží nové, nepoužité, nezastavené, nezapůjčené, nezatížené leasingem nebo jinými právními vadami, a které neporušuje práva třetích osob k patentu nebo k jiné formě duševního vlastnictví. Prodávající je povinen při plnění dle této smlouvy řádně zohlednit a dodržet všechny požadavky platných právních předpisů a platných technických norem.
- 6. Přístroj bude používán v rámci projektu Centrum pokročilých aplikovaných přírodních věd na FJFI ČVUT v Praze k laboratornímu stavení aktivity přírodních i umělých radionuklidů v malých množstvích vzorku s nízkou aktivitou (např. jezerní a říční sedimenty, profily z vrtů, otěry povrchů apod.)
- 7. Technická specifikace zboží je uvedena v příloze č. 1 a č. 2 této smlouvy.
- 8. Součástí předmětu plnění dle této smlouvy jsou dále:
	- a) veškeré komponenty a příslušenství potřebné pro instalaci a uvedení do provozu;
	- b) doprava zboží do místa dodání;
	- c) instalace a uvedení do provozu;
	- d) softwarové řešení pro kvantitativní analýzu spektra pro předem nedefinované geometrie měření, resp. licence k dodávanému software;
	- e) potřebná technická dokumentace (uživatelská příručka/manuál/návod k obsluze) v českém, popř. anglickém jazyce, popř. další předepsané doklady a certifikáty, prohlášení o shodě a dále dodací list;
	- f) zaškolení obsluhy.
- 9. Prodávající je při realizaci předmětu smlouvy povinen dodržet platné technické normy a ekologické požadavky a používat obaly šetrné k životnímu prostředí. Prodávající je povinen všechny obaly dodané spolu se zbožím odebírat zpět, tyto obaly vhodným způsobem recyklovat, případně znovu používat.

### **II. Kupní cena a platební podmínky**

1. Celková kupní cena zboží dle této smlouvy je: **1.189.922,50 Kč bez DPH**

 **249.883,73 Kč DPH ve výši 21% 1.439.806,23 Kč včetně DPH**.

- 2. Kupní cena je stanovena dohodou smluvních stran jako cena pevná a nejvýše přípustná, která zahrnuje veškeré náklady prodávajícího spojené s plněním předmětu této smlouvy. Kupní cena zahrnuje zboží i všechny jeho součásti uvedené v čl. I. této smlouvy.
- 3. Kupní cena bude uhrazena na základě daňového dokladu vystaveného prodávajícím po řádném dodání zboží se splatností 30 kalendářních dní. Povinnost kupujícího zaplatit dohodnutou kupní cenu je splněna dnem odepsání fakturované částky z bankovního účtu kupujícího.
- 4. Daňový doklad musí být vystaven v měně CZK a v hodnotě odpovídající kupní ceně stanovené v čl. II, bod 1 této smlouvy.
- 5. Daňový doklad musí obsahovat mimo náležitostí podle § 28 zákona o DPH dále tyto náležitosti: a) IČO,
	- b) den splatnosti,
	- c) označení peněžního ústavu a číslo účtu, ve prospěch kterého má být provedena platba, konstantní

a variabilní symbol,

- d) odvolávka na smlouvu,
- e) název a registrační číslo projektu,
- f) razítko a podpis osoby oprávněné k vystavení účetního dokladu,
- g) soupis příloh.
- 6. V případě, že faktura nebude obsahovat výše uvedené náležitosti, je kupující oprávněn fakturu vrátit do doby její splatnosti způsobem, který prokazuje, že do tohoto data prodávající vrácenou fakturu od kupujícího převzal. V takovém případě je prodávající povinen fakturu opravit a v případě, že by oprava činila fakturu nepřehlednou, vystavit fakturu novou. Opravená nebo nová faktura musí být znovu zaslána kupujícímu. Za doby splatnosti opravené nebo nové faktury není kupující v prodlení s placením ceny zboží.

#### **III. Dodání, instalace a uvedení zboží do provozu – Dopravní a expediční podmínky**

- 1. Prodávající se zavazuje dodat kupujícímu zboží nejpozději do **5 měsíců** ode dne účinnosti této smlouvy. Prodávající splní svou povinnost dodat zboží tím, že zboží bude kupujícím převzato jako úplné a bezvadné, bude nainstalované a uvedené do provozu.
- 2. Termín a přibližná hodina dodání zboží budou ze strany prodávajícího písemně sdělena kupujícímu alespoň 7 dnů před plánovaným dnem dodání zboží.
- 3. Kupující si vyhrazuje možnost prodloužení termínu dodání zboží z důvodu vyšší moci (např. živelné katastrofy, válka, terorismus, epidemie, pandemie, revoluce) či okolností způsobených SARS-CoV-2 nebo jiných neočekávaných okolností, které nastaly bez zavinění některé ze smluvních stran, a které přechodně znemožní jedné ze smluvních stran naplnění smluvních podmínek. V takovém případě může být termín dodání prodloužen maximálně o počet dnů, po které nebylo možné realizovat předmět smlouvy z výše uvedených důvodu.
- 4. Místem dodání, instalace, uvedení zboží do provozu a předvedení funkčnosti zboží, zaškolení obsluhy je budova zadavatele: České vysoké učení technické v Praze, Fakulta jaderná a fyzikálně inženýrská, Břehová 7, 115 19 Praha 1, místnost B-15.
- 5. O předání zboží bude sepsán předávací protokol. Předávací protokol je za kupujícího oprávněna podepsat osoba jednající ve věcech technických uvedená v záhlaví této smlouvy nebo jí pověřený pracovník. Jedno vyhotovení předávacího protokolu si ponechá prodávající pro své potřeby a druhé vyhotovení zůstává kupujícímu.
- 6. Pracovník kupujícího je povinen do předávacího protokolu popsat jím zjištěné vady předávaného zboží.
- 7. V případě, že pracovník kupujícího odmítne předávací protokol podepsat nebo v případě, kdy vytčené vady zboží odmítne podepsat pracovník prodávajícího, je kupující povinen bez zbytečného odkladu tuto skutečnost prodávajícímu písemně oznámit.
- 8. Prodávající je povinen do 7 kalendářních dnů od dodání a převzetí zboží zaškolit v dostatečném rozsahu pro bezpečné ovládání a základní údržbu zboží jeho obsluhu v počtu alespoň 2 osob – pracovníků kupujícího a to v rozsahu min. 1 den školení na pracovišti kupujícího až do úplného zvládnutí obsluhy přístroje ze strany pracovníků.

## **IV. Součinnost smluvních stran**

1. Smluvní strany jsou povinny vyvíjet veškeré úsilí k vytvoření potřebných podmínek pro realizaci předmětu smlouvy, které vyplývají z jejich smluvního postavení. To platí i v případech, kde to není výslovně uloženo v jednotlivých ustanoveních této smlouvy. Především jsou smluvní strany povinny vyvinout součinnost v rámci smlouvou upravených postupů a vyvinout potřebné úsilí, které lze na nich v souladu s pravidly poctivého obchodního styku požadovat, k řádnému splnění jejich smluvních povinností.

- 2. Pokud jsou kterékoli ze smluvních stran známy okolnosti, které jí brání, aby dostála svým smluvním povinnostem, sdělí to neprodleně písemně druhé smluvní straně. Smluvní strany se zavazují neprodleně odstranit v rámci svých možností všechny okolnosti, které jsou na jejich straně a které brání splnění jejich smluvních povinností. Pokud k odstranění těchto okolností nedojde, je druhá smluvní strana oprávněna požadovat splnění povinnosti v náhradním termínu, který stanoví s přihlédnutím k povaze záležitosti.
- 3. Prodávající bude dle ustanovení § 2 písm. e) zák. č. 320/2001 Sb., o finanční kontrole ve veřejné správě, v platném znění, osobou povinnou spolupůsobit při výkonu finanční kontroly. Zároveň se prodávající zavazuje k archivaci veškerých písemných dokladů týkajících se plnění předmětu koupě dle této smlouvy. Kupující je dále povinen poskytnout veškeré požadované informace, dokladovat svoji činnost, poskytovat veškerou dokumentaci vztahující se k projektu a umožnit vstup pověřeným osobám do svých objektů a na pozemky k ověřování podmínek plnění předmětu koupě dle této smlouvy. Prodávající se dále zavazuje dodržovat veškerá pravidla a podmínky vyplývající pro něj z pravidel pro poskytnutí dotace.
- 4. Prodávající je po celou dobu trvání smlouvy povinen splňovat všechny kvalifikační předpoklady bezprostředně související s realizací této smlouvy, které byly prokázány ve výběrovém řízení uvedeném v čl. I této Smlouvy. Prodávající je povinen předložit doklady prokazující splnění výše uvedených kvalifikačních předpokladů do 15 kalendářních dnů ode dne doručení písemné výzvy ze strany kupujícího.
- 5. Poddodavatelé:

5.1. V příloze č. 3 této smlouvy (Seznam poddodavatelů) jsou specifikovány ty části předmětu plnění dle této smlouvy, které budou poskytovány poddodavateli prodávajícího.

5.2. Změnu poddodavatele je prodávající oprávněn provést pouze se souhlasem kupujícího. Prodávající je povinen jakoukoliv změnu na pozici poddodavatele předem písemně oznámit kupujícímu. Nový poddodavatel nahrazující poddodavatele uvedeného v nabídce prodávajícího musí splňovat všechny kvalifikační předpoklady, a to v takovém rozsahu, ve kterém byly kupujícím požadovány v zadávací dokumentaci a které splňoval původní poddodavatel uvedený v nabídce prodávajícího. O těchto skutečnostech prodávající za nového poddodavatele doloží doklady o splnění jeho kvalifikačních předpokladů.

Kupující je povinen se ve lhůtě 7 pracovních dnů ode dne doručení písemného oznámení vyjádřit, zda změnu poddodavatele povoluje či nikoliv. Pokud prodávající předloží kupujícímu v rámci změny poddodavatele doklady požadované v tomto bodě smlouvy a kupující se nevyjádří ve stanovené lhůtě ke změně poddodavatele, má se za to, že kupující se změnou na pozici poddodavatele souhlasí.

5.3. Prodávající je povinen vést a průběžně aktualizovat reálný seznam všech poddodavatelů podílejících se na realizaci této smlouvy. Tento přehled je povinen neprodleně, nejpozději do 7 kalendářních dnů ode dne doručení žádosti, předložit kupujícímu.

### **V. Smluvní záruka**

- 1. Prodávající poskytuje smluvní záruku na zboží v délce **24 měsíců** od dodání zboží. Tato záruka se vztahuje na plnou funkčnost, kvalitu a kompletnost zboží.
- 2. Záruční doba počíná běžet dnem protokolárního předání a převzetí zboží. Záruka se vztahuje na vady zboží, které se projeví u zboží během záruční doby s výjimkou vad, u nichž prodávající prokáže, že jejich vznik zavinil kupující. Záruční doba neběží po dobu, po kterou kupující nemůže užívat zboží pro jeho vady, za které odpovídá prodávající.
- 3. Prodávající se zavazuje, že zboží bude mít po dobu trvání záruční doby vlastnosti stanovené příslušnou dokumentací včetně jejich změn a doplňků, technickými normami, které se na jeho

provedení vztahují, jinak vlastnosti a jakost odpovídající účelu smlouvy a přiměřenou zvláštnostem zboží, použité technologii a materiálu. Není-li stanoveno jinak, je prodávající odpovědný za vady plnění podle ustanovení OZ.

- 4. Prodávající je povinen v záruční době adekvátně reagovat na nahlášenou vadu ve lhůtě nejpozději do 5 kalendářních dní od nahlášení vady, a to dle potřeby buď telefonicky, e-mailem nebo osobní návštěvou technika prodávajícího. Lhůta pro odstranění vady nesmí být delší než 30 kalendářních dní. Tyto lhůty počínají plynout ode dne doručení písemné reklamace vady. V případě dodávky specifického náhradního dílu bude domluvena přiměřená lhůta pro odstranění závady.
- 5. Kupující je oprávněn reklamovat u prodávajícího vady jeho plnění nejpozději do konce záruční doby. Reklamaci provádí kupující písemně, v reklamaci vady popíše a uvede své požadavky, včetně termínu pro odstranění vad prodávajícím s tím, že je-li reklamace oprávněná, má právo:
	- půjde-li o vady nepodstatné (§ 2107 OZ), na dodání chybějícího zboží, odstranění ostatních vad zboží nebo slevu z kupní ceny,
	- půjde-li o vady podstatné (§ 2106 OZ), má kupující právo požadovat odstranění vad dodáním nové věci bez vady nebo dodáním chybějící věci, požadovat odstranění vad opravou zboží, jestliže vady jsou opravitelné, požadovat přiměřenou slevu z kupní ceny nebo od smlouvy odstoupit.
- 6. Kupující má právo volby způsobu odstranění důsledku vadného plnění. Prodávající je povinen do 5 kalendářních dní ode dne obdržení reklamace zaslat kupujícímu své písemné stanovisko s uvedením, zda reklamaci uznává, nebo sdělí kupujícímu své námitky spolu s jejich odůvodněním. Prodávající se zavazuje zahájit odstranění vad zboží nejpozději do 10 kalendářních dnů ode dne obdržení reklamace, a to i tehdy, neuznává-li odpovědnost za vady zboží. V případě odstranění vady dodáním náhradního plnění, běží pro toto náhradní plnění nová záruční doba, a to ode dne převzetí nového plnění kupujícím.
- 7. Neodstraní-li prodávající reklamované vady ve lhůtě stanovené v bodu 4. tohoto článku smlouvy nebo oznámí-li před jejím uplynutím, že vady neodstraní, má kupující právo zadat provedení oprav třetí osobě. Kupujícímu v takovém případě vzniká nárok, aby mu prodávající zaplatil částku připadající na cenu, kterou kupující třetí osobě v důsledku tohoto postupu zaplatí. Nárok kupujícího účtovat prodávajícímu smluvní pokutu v tomto případě nezaniká.
- 8. Práva a povinnosti z poskytnuté záruky nezanikají, ohledně kupujícímu předaného zboží, ani pro případ odstoupení jedné ze stran od smlouvy. Nároky z odpovědnosti za vady se nedotýkají nároků na náhradu škody nebo na smluvní pokutu.
- 9. Po dobu záruky se prodávající zavazuje zabezpečit pro kupujícího bezplatný dostupný servis zboží, a to bezplatnou opravu, případně výměnu vadných součástí či celého zboží, a to včetně veškerých nákladů spojených s opravou na místě, popřípadě dodáním opravených respektive nových dílů nebo zboží až do místa plnění v případě, že nebude oprava provedena na místě. Po dobu záruky se prodávající dále zavazuje provést bezplatné záruční prohlídky dle požadavků výrobce zboží.
- 10. V období posledního měsíce záruční lhůty je prodávající povinen provést s kupujícím bezplatnou výstupní prohlídku předmětu kupní smlouvy. Na základě této prohlídky bude sepsán protokol o splnění záručních podmínek, popřípadě budou vyjmenovány zjištěné záruční vady a stanoven režim jejich odstranění.

## **VI. Nabytí vlastnického práva a přechod nebezpečí škody na zboží**

- 1. Kupující nabývá vlastnické právo k dodanému zboží jeho převzetím.
- 2. Nebezpečí škody na zboží přejde na kupujícího současně s nabytím vlastnického práva.

### **VII. Smluvní pokuty**

- 1. V případě, že bude prodávající v prodlení s dodáním zboží, je povinen zaplatit kupujícímu smluvní pokutu ve výši 0,05 % z celkové kupní ceny zboží včetně DPH za každý, byť i jen započatý den prodlení. V případě, že prodávající prokáže, že prodlení vzniklo z viny na straně kupujícího, zanikne kupujícímu právo smluvní pokutu uplatňovat.
- 2. V případě, že prodávající nedodrží lhůtu pro nástup na odstranění závad stanovenou v této smlouvě, je povinen zaplatit kupujícímu smluvní pokutu ve výši 0,05 % z celkové kupní ceny včetně DPH za každý, byť i jen započatý den prodlení.
- 3. V případě, že prodávající nedodrží lhůtu pro odstranění závad stanovenou v této smlouvě, je povinen zaplatit kupujícímu smluvní pokutu ve výši 0,05 % z celkové kupní ceny včetně DPH za každý, byť jen započatý den prodlení.
- 4. V případě prodlení kupujícího se zaplacením ceny je kupující povinen zaplatit prodávajícímu smluvní pokutu ve výši 0,05 % z celkové ceny včetně DPH za každý, byť i jen započatý den prodlení.
- 5. Zaplacením smluvní pokuty není dotčeno právo na náhradu škody, která vznikla smluvní straně požadující smluvní pokutu v příčinné souvislosti s porušením smlouvy, se kterým je splněna povinnost platit smluvní pokuty. Nárok kupujícího na náhradu škody, jakož i náhradu škody jsou smluvní strany oprávněny vymáhat kdykoli, a to bez ohledu na případné odstoupení kterékoli ze smluvních stran od smlouvy.

### **VIII. Zánik závazků**

Závazky smluvních stran ze smlouvy zanikají:

## 1. **Splněním**

Závazky smluvních stran ze smlouvy zanikají především jejich splněním.

## 2. **Dohodou smluvních stran**

Jednotlivé závazky smluvních stran, jakož i smlouva jako celek, mohou rovněž zaniknout, dohodnou-li se na tom smluvní strany formou písemného dodatku ke smlouvě. Takový dodatek musí být písemný a obsahovat vypořádání všech závazků, na které smluvní strany, které takový dodatek uzavírají, mohly pomyslet, jinak je neplatná.

### 3. **Odstoupením od smlouvy**

Kterákoli ze smluvních stran může odstoupit od smlouvy, poruší-li druhá strana podstatným způsobem své smluvní povinnosti, přestože byla na tuto skutečnost prokazatelným způsobem (doporučeným dopisem) upozorněna.

Stanoví-li oprávněná smluvní strana druhé smluvní straně pro splnění jejího závazku náhradní (dodatečnou) lhůtu, vzniká jí právo odstoupit od smlouvy až po marném uplynutí této lhůty, to neplatí, jestliže druhá smluvní strana v průběhu této lhůty prohlásí, že svůj závazek nesplní. V takovém případě může dotčená smluvní strana odstoupit od smlouvy i před uplynutím lhůty dodatečného plnění, poté, co prohlášení druhé smluvní strany obdržela.

Kupující má dále právo bez předchozího písemného upozornění od smlouvy odstoupit:

- a) při prodlení s dodáním zboží ze strany prodávajícího po dobu delší než 30 dnů; a nebo
- b) při zjištění, že parametry zboží neodpovídají požadavkům kupujícího stanoveným v zadávací dokumentaci nebo nabídce prodávajícího; a nebo
- c) při zjištění, že zboží, které je předmětem plnění není nové, je použité, zastavené, zapůjčené, zatížené leasingem nebo jinými právními vadami a porušuje práva třetích osob k patentu nebo k jiné formě duševního vlastnictví; a nebo
- d) v případě, že prodávající uvedl ve své nabídce podané ve výběrovém řízení specifikovaném v čl. I bod 1. této smlouvy informace nebo doklady, které neodpovídají skutečnosti a měly nebo

mohly mít vliv na výsledek výběrového řízení; a nebo

- e) bude-li zahájeno insolvenční řízení dle zákona č. 182/2006 Sb., o úpadku a způsobech jeho řešení, v platném znění, jehož předmětem bude úpadek nebo hrozící úpadek prodávajícího, prodávající je povinen tuto skutečnost oznámit neprodleně, nejpozději do 7 dnů ode dne zahájení řízení kupujícímu; a
- f) v případě, že mu nebude poskytnuta dotace na projekt uvedený v čl. I odst. 2 této smlouvy nebo na jeho část odpovídající předmětu plnění této smlouvy.

## 4. **Následná nemožnost plnění**

Závazek zaniká pro nemožnost plnění, stane-li se dluh po vzniku závazku nesplnitelným (§ 2006 a násl. OZ).

5. **Skončením účinnosti smlouvy nebo jejím zánikem**

Skončením účinnosti smlouvy nebo jejím zánikem zanikají všechny závazky smluvních stran ze smlouvy. Skončením účinnosti smlouvy nebo jejím zánikem nezanikají nároky na náhradu škody, zaplacení smluvních pokut sjednaných pro případ porušení smluvních povinností, a ty závazky smluvních stran, které podle smlouvy nebo vzhledem ke své povaze mají trvat i nadále, nebo u kterých tak stanoví zákon.

## **IX. Vyšší moc**

- 1. Smluvní strany neodpovídají za částečné nebo úplné neplnění smluvních závazků, jestliže k němu došlo v důsledku vyšší moci. Za vyšší moc ve smyslu této smlouvy se považují mimořádné okolnosti bránící dočasně nebo trvale splnění v ní stanovených povinností, pokud nastaly po jejím uzavření nezávisle na vůli povinné strany a jestliže nemohly být tyto okolnosti nebo jejich následky povinnou stranou odvráceny ani při vynaložení veškerého úsilí, které lze rozumně v dané situaci požadovat. Za vyšší moc se v tomto smyslu považují zejména válka, nepřátelské vojenské akce, teroristické útoky, povstání, občanské nepokoje, přírodní katastrofy a epidemie.
- 2. Za vyšší moc se však nepokládají okolnosti, jež vyplývají z osobních, zejména hospodářských poměrů povinné strany a dále překážky plnění, které byla tato strana povinna překonat nebo odstranit podle této smlouvy, obchodních zvyklostí nebo obecně závazných právních předpisů, nebo jestliže může důsledky své odpovědnosti smluvně převést na třetí osobu (zejména poddodavatele), jakož i okolnosti, které se projevily až v době, kdy byla povinná strana již v prodlení, ledaže by se jednalo o prodlení s plněním zcela nepodstatné povinnosti nemající na ostatní plnění ze smlouvy vliv.
- 3. Za vyšší moc se rovněž nepovažuje okolnost, o které mohla a měla povinná strana při uzavírání této smlouvy předpokládat, že patrně nastane, ledaže by oprávněná strana dala najevo, že uzavírá tuto smlouvu i přesto, že tato překážka může plnění smlouvy ohrozit, nebo jestliže o této okolnosti oprávněná strana nepochybně věděla a povinnou stranu na ni neupozornila, i když musela důvodně předpokládat, že není tato okolnost povinné straně známa.
- 4. V případě, že některá smluvní strana není schopna plnit své závazky ze smlouvy v důsledku vyšší moci, je povinna neprodleně a písemně o této skutečnosti vyrozumět druhou smluvní stranu. Obdobně poté, co účinky vyšší moci pominou, je smluvní strana, jež byla vyšší mocí dotčena, povinna neprodleně a písemně vyrozumět druhou smluvní stranu o této skutečnosti.

## **X. Závěrečná ustanovení**

- 1. Právní vztahy smluvních stran vzniklé z této smlouvy i právní vztahy smluvních stran v této smlouvě výslovně neupravené se řídí platnými předpisy České republiky. Zejména příslušnými ustanoveními OZ v platném znění.
- 2. Smlouvu lze měnit pouze písemnými dodatky, podepsanými oprávněnými zástupci obou smluvních stran.
- 3. Veškerá textová dokumentace, kterou při plnění smlouvy předává či předkládá prodávající kupujícímu, musí být předána či předložena v českém jazyce, popř. v anglickém jazyce.
- 4. Prodávající není oprávněn postoupit pohledávku plynoucí z této smlouvy třetí osobě bez předchozího písemného souhlasu kupujícího.
- 5. Smluvní strany se ve smyslu ustanovení § 89a zákona č. 99/1963 Sb., občanský soudní řád, v platném znění dohodly, že místně příslušným soudem k projednávání a rozhodování sporů a jiných právních věcí, vyplývajících z této smlouvy založeného právního vztahu, jakož i ze vztahů s tímto vztahem souvisejících, je obecný soud kupujícího.
- 6. Písemnosti mezi stranami této smlouvy, s jejichž obsahem je spojen vznik, změna nebo zánik práv a povinností upravených touto smlouvou (zejména odstoupení od smlouvy) se doručují do vlastních rukou. Povinnost smluvní strany doručit písemnost do vlastních rukou druhé smluvní straně je splněna při doručování poštou, jakmile pošta písemnost adresátovi do vlastních rukou doručí. Účinky doručení nastanou i tehdy, jestliže pošta písemnost smluvní straně vrátí jako nedoručitelnou a adresát svým jednáním doručení zmařil, nebo přijetí písemnosti odmítl.
- 7. Tato smlouva nabývá platnosti dnem jejího podpisu oběma smluvními stranami a účinnosti dnem uveřejnění v informačním systému veřejné správy – Registru smluv.
- 8. Smluvní strany výslovně souhlasí s tím, aby text této smlouvy byl uveřejněn na profilu zadavatele (kupujícího) dle ZZVZ a v registru smluv v souladu se zákonem č. 340/2015 Sb., zákon o zvláštních podmínkách účinnosti některých smluv, uveřejňování těchto smluv a o registru smluv (zákon o registru smluv).
- 9. Kupující se zavazuje zajistit uveřejnění smlouvy prostřednictvím registru smluv v souladu se zákonem o registru smluv.
- 10. Tato Smlouva je sepsána v 1 vyhotovení v elektronické podobě.
- 11. Nedílnou součástí této smlouvy jsou následující přílohy:
	- 11.1 příloha č. 1: Technická specifikace brožura/ technický list
	- 11.2 příloha č. 2: Minimální technické parametry
	- 11.3 příloha č. 3: Seznam poddodavatelů

V Praze dne 21.4.2022 V Praze dne 21.4.2022

Kupující: Prodávající: Prodávající: Prodávající: Prodávající: Prodávající: Prodávající: Prodávající: Prodávající: Prodávající: Prodávající: Prodávající: Prodávající: Prodávající: Prodávající: Prodávající: Prodávající: Prod

České vysoké učení technické v Praze Canberra-Packard, s.r.o. Fakulta jaderná a fyzikálně inženýrská Tomáš Kotrba - jednatel doc. Ing. Václav Čuba, Ph.D. – děkan

\_\_\_\_\_\_\_\_\_\_\_\_\_\_\_\_\_\_\_\_\_\_\_\_\_ \_\_\_\_\_\_\_\_\_\_\_\_\_\_\_\_\_\_\_\_\_\_\_\_\_\_\_

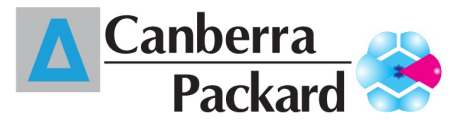

České vysoké učení technické v Praze - Fakulta jaderná a fyzikálně inženýrská Adresát: Mgr. Zuzana Gawlová Břehová 7 11519 Praha 1 Czech Republic CANBERRA-PACKARD, s.r.o. · Šultysova 37 · 169 00 PRAHA

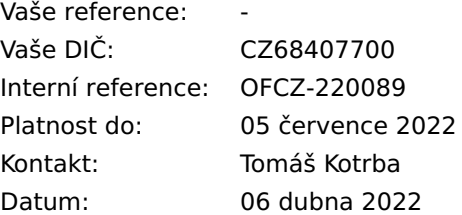

## **Cenová nabídka: OFCZ-220089**

-

-

-

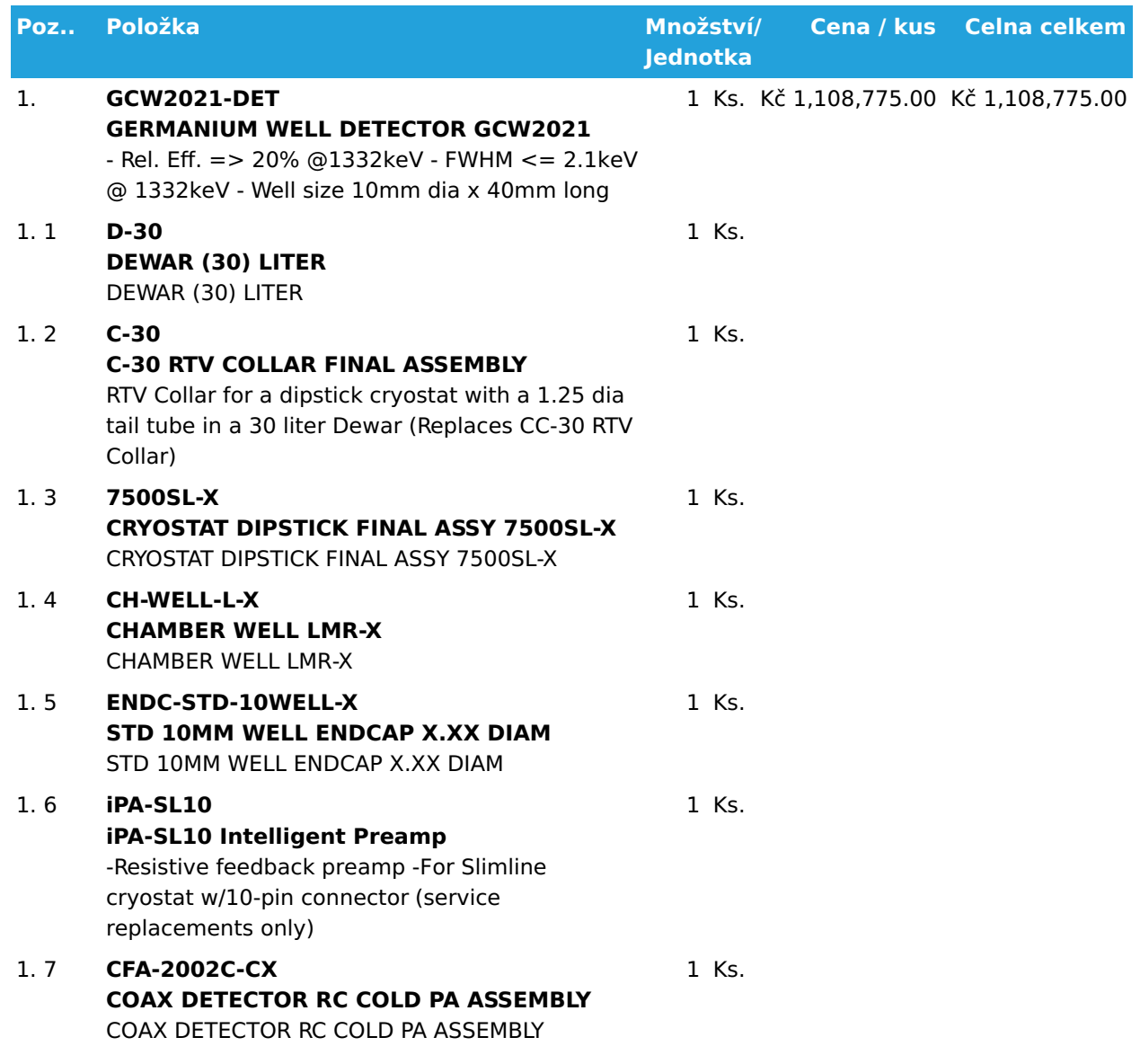

## **Strana 1 z 2**

CANBERRA-PACKARD, s.r.o. Phone: +420 233090031 IČO: 44850867 Šultysova 37 169 00 PRAHA 6

Email: cpcz@cpce.net Web: www.cpce.net

DIČ: CZ44850867

Komerční banka, a.s.. IBAN USD: CZ32 0100 0000 1965 6447 0267 IBAN CZK: CZ94 0100 0000 0003 1824 3061 IBAN EUR: CZ59 0100 0000 1965 5892 0217 BIC: KOMBCZPPXXX

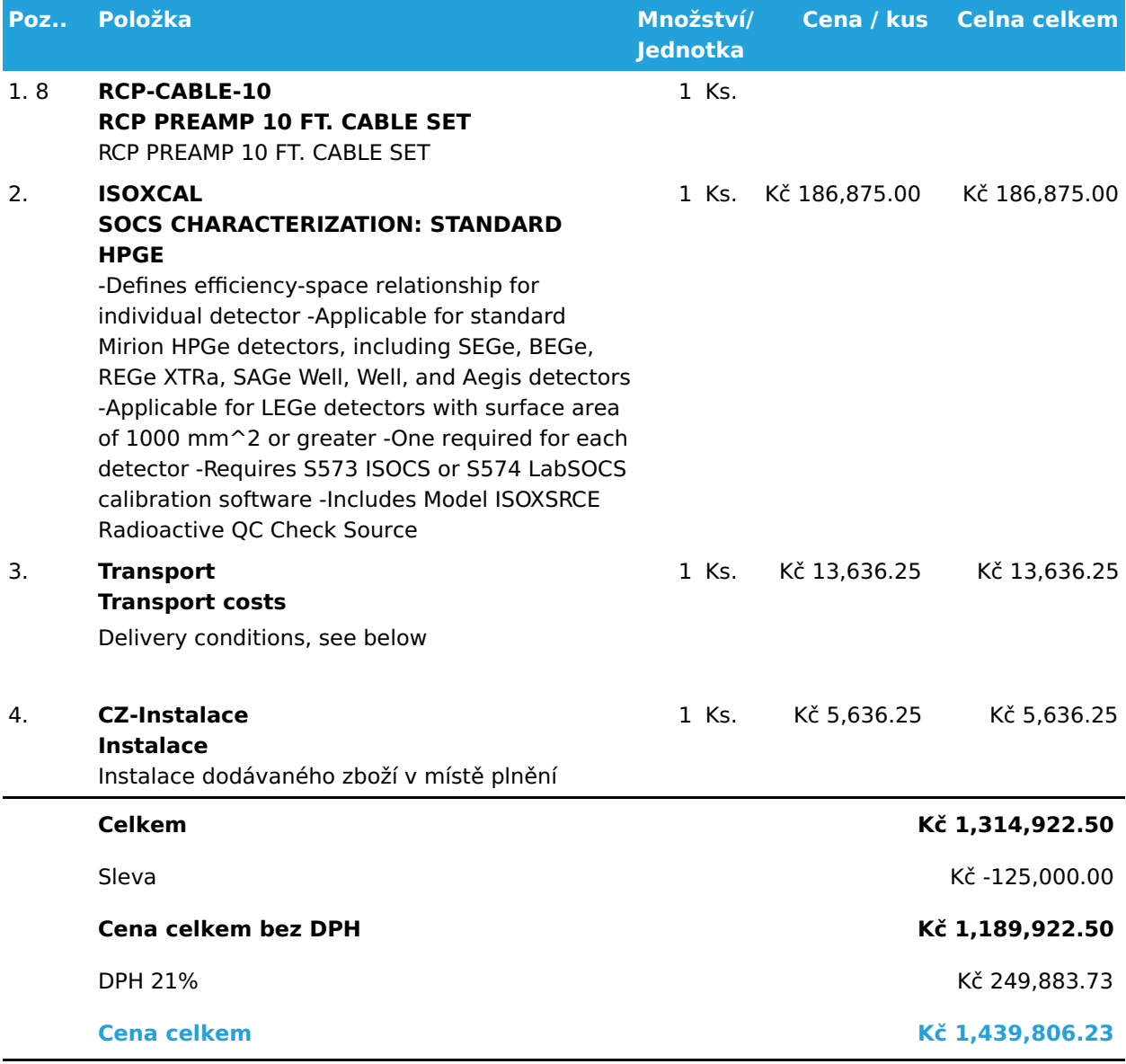

### **Dodací podmínky:** CIP Praha (Incoterms 2020) **Záruční lhůta od data dodání:** 24 Měsíce

S pozdravem,

Tomáš Kotrba

### **Strana 2 z 2**

DIČ: CZ44850867

Komerční banka, a.s.. IBAN USD: CZ32 0100 0000 1965 6447 0267 IBAN CZK: CZ94 0100 0000 0003 1824 3061 IBAN EUR: CZ59 0100 0000 1965 5892 0217 BIC: KOMBCZPPXXX

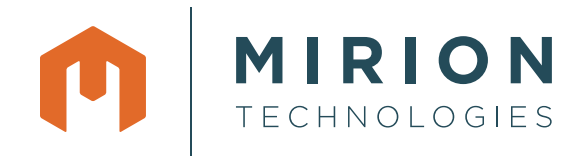

WELL™

# Germanium Well Detector

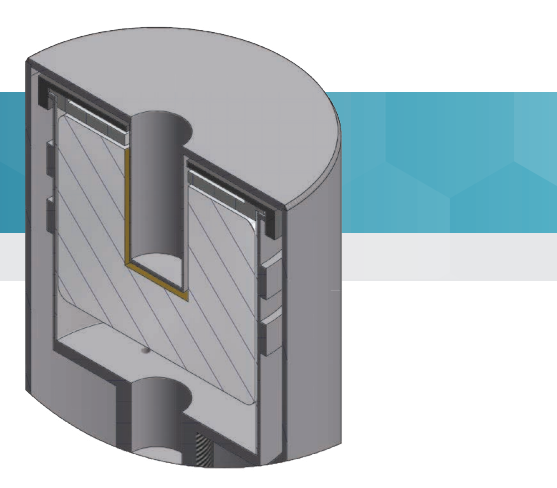

Ge Well Detector

## **FEATURES & BENEFITS**

- Blind well approaches 4π counting geometry yielding high absolute efficiency
- Large variety of models available allowing to select the optimum Well detector for your application
- Thin, ion-implanted contact inside Well allows spectroscopy from 20 keV up to 10 MeV
- Equipped with Intelligent Preamplifier
- USB 2.0 Serial Interface

## **APPLICATIONS**

- Environmental samples
- Geology
- Oceanography
- Life sciences

## **DESCRIPTION**

The Mirion High-Purity Germanium (HPGe) Well Detector provides maximum efficiency for small samples because the sample is virtually surrounded by active detector material. The Mirion Well detector is fabricated with a blind hole rather than a through hole, leaving at least 15 mm of active detector thickness at the bottom of the well. The counting geometry therefore approaches  $4\pi$ .

The Well insert in the endcap is made of aluminum with a side-wall thickness of 0.5 mm and a 1 mm thick bottom. The ion implanted contact on the detector element is negligibly thin compared to 0.5 mm of aluminum so these detectors have intrinsically good low energy response, allowing spectroscopy down to 20 keV.

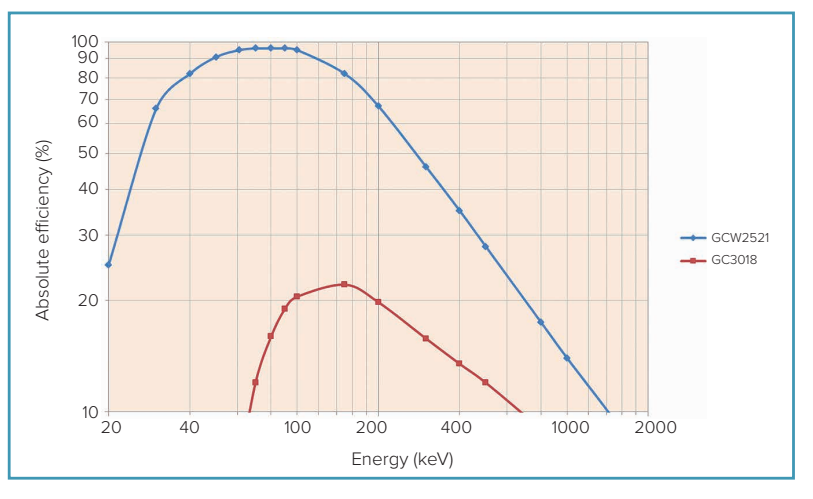

Measured efficiency of a Model GCW2521 with a mixed point source located at the bottom of the 10 mm diameter Well, compared to a Model GC3018 with a source to endcap distance of 1 cm.

### **ADVANTAGES OF WELL DETECTORS**

The advantages of well type detectors are based on the near  $4\pi$  counting geometry for a source placed inside the well.

This geometry assures a **high counting efficiency** as the full energy peak efficiency may be written as:

 $\epsilon = \eta \cdot \epsilon_i$ 

Where η represents the geometrical efficiency given by η=θ/4π. θ is the solid angle under which the detector "sees" the source and  $\epsilon_{i}$  is the intrinsic efficiency. For a well type detector, η  $\textdegree$ 1 as θ approaches 4π. The absolute efficiency is thus mainly governed by the intrinsic efficiency. The figure on the previous page illustrates the substantial efficiency improvements achieved by well detectors for small or point sources. The chart compares the efficiency of a GCW2521 well detector with a point source inside well with a comparable size GC3018 coax detector with the source at 1 cm from the front face.

For applications where small, low-activity samples must be measured, this high counting efficiency results into **lower detection limits** or **shorter counting times** to achieve a given detection limit.

Also, Well Detectors have the advantage that **sample positioning is easy** and not very critical. Sample vials can easily be placed inside the well. The effect on the absolute efficiency of moving the sample inside the well is about an order of magnitude less than positioning a source inaccurately above a coaxial detector.

In making the choice for a Well type detector for a certain application, the above advantages have to be weighed against some potential disadvantages. The Well geometry only accommodates a small sample volume. If more sample material is available another measurement geometry using a coaxial or planar detector may yield a lower MDA per gram of sample. Secondly, due to the higher capacitance of the detector and the consequently higher electronic noise, the resolution performance of Well type detectors is worse than coaxial detectors, particularly at low energies. And thirdly, because the sample is very close to the detector and completely surrounded by it, a Well detector is more prone to summing effects, especially when isotopes with many coincident gammas are measured.

### **MODELS AND OPTIONS**

A variety of detector sizes and well diameters are available. The standard well depth is 40 mm for all detectors. Consult the accompanying table for information on standard units. These models are available in most of the Mirion cryostat configurations. Consult the 'Cryostat and Cryostat Options' section in our product literature for more information.

HPGe Well Detectors are used to measure small samples, often with very low activity, sometimes leading to very long counting times. This type of detectors can therefore significantly benefit from adding the ULB™ Ultra-Low Background option. In this option Mirion uses a cryostat construction and select materials to reduce the background radiation on the detector, resulting in a shorter counting time to achieve a required detection limit. See the ULB section under 'Cryostats and Cryostat Options' for more details.

Well Detectors are equipped with an iPA<sup>™</sup> Intelligent Preamplifier resistive feedback preamplifier. The Intelligent Preamplifier (iPA unit) included with this style of HPGe detector has an improved, low power analog front stage providing excellent resolution and count rate performance.

An integrated digital back-end makes use of the detector sensors to continuously monitor and store all relevant parameters and status information. This data, which may be trended over time, allows the user to take preventative measures if a key parameter starts to shift and ultimately improves equipment availability and productivity.

It also enables setup and tuning of the preamplifier through digital controls rather than potentiometers.

The preamplifier status information, on board log file and digital controls are accessible through a USB 2.0 serial connection and software application which is provided with the iPA unit.

See the "Intelligent Preamplifier" specification sheet for more details.

### **GERMANIUM WELL DETECTOR**

General Specifications and Information

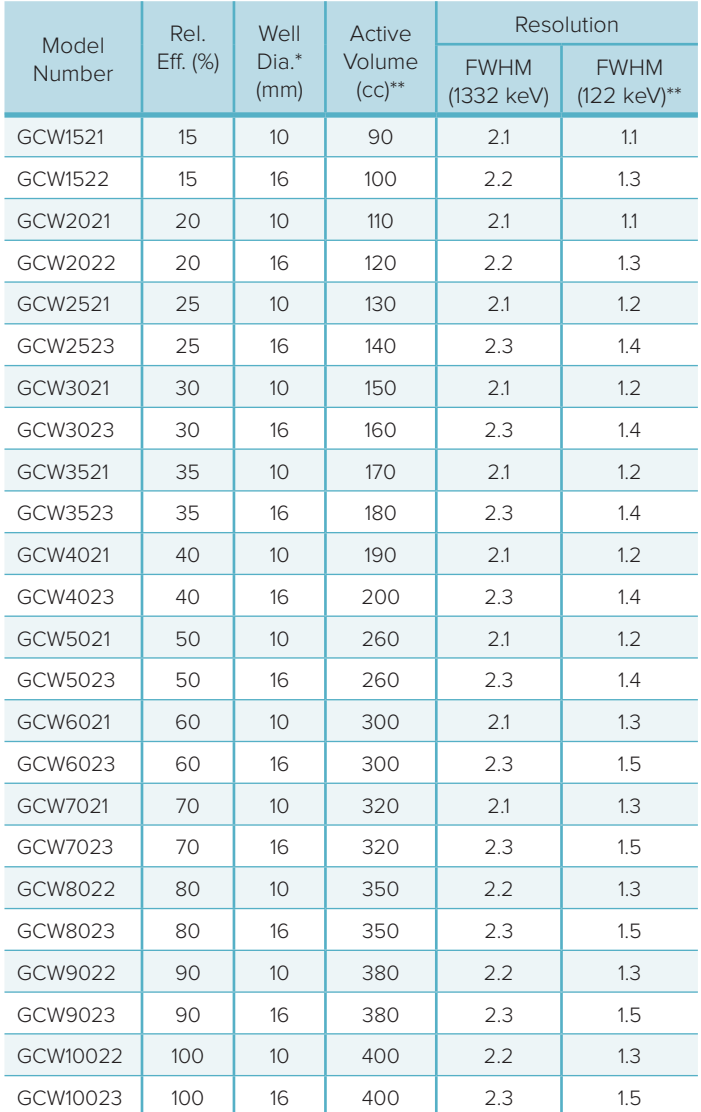

\* Consult factory for other Well dimensions.

\*\* FWHM at 122 keV and Active Volume are nominal values listed for comparison purposes only. These are not specification limits.

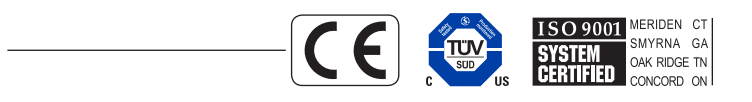

©2016 Mirion Technologies (Canberra), Inc. All rights reserved.

Copyright ©2016 Mirion Technologies, Inc. or its affiliates. All rights reserved. Mirion, the Mirion logo, and other trade names of Mirion products listed herein are registered trademarks or trademarks of Mirion Technologies, Inc. or its affiliates in the United States and other countries. Third party trademarks mentioned are the property of their respective owners.

# **CANBERRA**

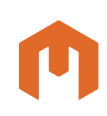

## Features

• Eliminates the cost of purchasing, tracking, and disposing of radioactive standards

**MIRION TECHNOLOGIES** 

- No radioactive sources needed for accurate efficiency calibrations
- New: Calibrations valid from 10 to 7000 keV
- New: 3D visualization speeds geometry creation and error identification
- New: Uncertainty Estimator\*\* and Assay Planning tool
- New: Advanced Collimator designs include liners and back shielding
- Calibrations valid from detector face out to 500 meters
- Operates with Germanium, NaI and LaBr<sub>3</sub> detectors characterized by Mirion
- Includes 21 geometry templates for common container shapes and sample distributions
- Calibrations accurate at any angle from detector, not just on center line
- Ideal for *In Situ* applications, where large and various sample types are often encountered
- Sample size can be point-like, or up to 500 meters in size
- Includes library of common absorber materials and tools to create new material types
- Custom templates can be provided to meet special application needs
- Multi-Efficiency program allows creation of compound efficiencies for multiple detectors, multiple locations or multiple sources
- Geometry Composer Report summarizing all information defined for a given geometry can be displayed and printed
- Compliant with 2009 NRC Regulatory Guide 1.21

\*US Patent 6228664 B1 \*\*US Patent 8,335,670

#### www.mirion.com

# Model S573 ISOCS\*™ Calibration Software

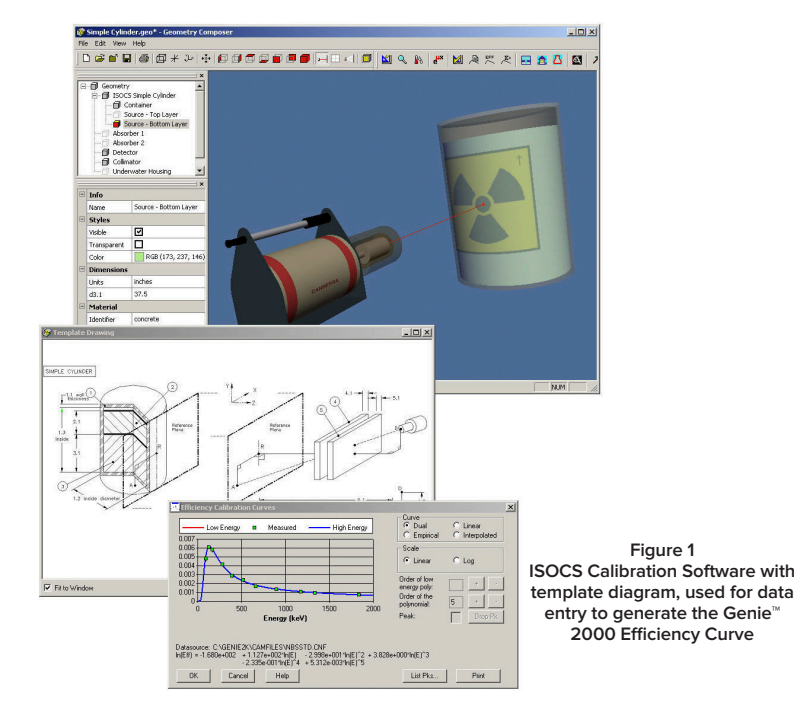

## **Description**

The ISOCS (In Situ Object Counting System) Calibration Software brings a new level of capabilities to gamma sample assay by eliminating the need for traditional calibration sources during the efficiency calibration process. By combining the detector characterization produced by the MCNP modeling code, mathematical geometry templates, and a few physical sample parameters, the ISOCS Calibration Software gives you the ability to produce accurate qualitative and quantitative gamma assays of most any sample type and size (Figure 1).

In addition to saving money by eliminating the need to purchase, track, and dispose of many calibration sources, ISOCS calibration also saves time in the field. Instead of hours spent in traditional source preparation and long calibration counts, an ISOCS calibration for a new geometry requires only a few seconds of computer calculations. With the ISOCS software you have the flexibility to design your setup, define your geometries, and analyze data in the office; reducing actual time in the field to the system setup and sampling time, no matter how many different geometries you're measuring. And now this capability is available for LaBr3 and NaI scintillators too.

The secret to this capability is twofold:

- 1. The energy/efficiency/spatial response profile of the detector has been characterized by Mirion with the well-known MCNP Monte Carlo modeling code.
- 2. Mathematical templates have been created for most of the sample geometries that will be encountered – planar surfaces, rectangular boxes, barrels, pipes, beakers, etc.

To a basic geometry template, add the specifics for a given sample – its size, density, distance from the detector, etc. – and at the click of a button the ISOCS Calibration Software generates a custom efficiency calibration specifically tailored for that detector, sample, and geometry. The remainder of this document will describe how this is done and how the various standard geometry templates are used.

#### **THE ASSAY AND CALIBRATION PROCESS**

To better understand how the ISOCS Calibration Software is used, it's necessary to look at the complete ISOCS sample assay process. In general terms, it's as follows:

- 1. Using the Data Quality Objective (DQO) process determine your measurement requirements for sensitivity and accuracy. The ISOCS Uncertainty Estimator (IUE) tool can be used in determining your measurement strategy to help achieve your objectives.
- 2. Count the sample using a detector that has been characterized by Mirion and the Model ISOXSHLD ISOCS Shield and Collimator System, if required.
- 3. Select the geometry template that best fits the sample type (such as layered pipe, planar surface, rectangular box, cylinder, etc.).
- 4. Measure the relevant physical sample parameters required by that template (such as size, density, distance to the detector, etc.).
- 5. Enter these parameters into the ISOCS Calibration Software and generate an efficiency calibration for those conditions in 15 seconds, typically. Examine/ modify the shape of the resultant Genie 2000 calibration curve and store it.
- 6. Use this calibration for the analysis of the spectrum collected during the sample count in Step 2, yielding a qualitative and quantitative assay of the sample.
- 7. If needed, use the IUE tool again to determine the efficiency calibration error and total propagated uncertainty for your specific geometry setup.

The sample parameters recorded in Step 4 are key elements to the process, for they allow the software to tailor the theoretical response of the detector for a given geometry to the specific sample being assayed. For maximum accuracy and flexibility, each template allows a wide variety of parameters to be specified.

In addition to the parameters mentioned in Step 4, provisions are included for things like container wall thickness, the presence of absorbers between the source and detector, non-homogenous source location within a container (offset from the axis or not), variable sample densities, lined collimators, and off-axis detector placement. In short, most any factor that can impact the assay may be measured and specified. If a parameter is not known the new ISOCS Uncertainty Estimator Tool can be used to determine what, if any, influence that parameter has on the results of the assay. In addition, if more than one parameter is not well known, the IUE tool can be used to vary several values simultaneously to determine the impact on the final result.

#### **CALIBRATION TEMPLATES INCLUDED WITH ISOCS**

The basic geometry templates included with the ISOCS Calibration Software can be seen in the following series of drawings. For each, the various physical parameters that may be varied are shown as numbered call outs.

In addition to these standard templates, custom templates can be defined by Mirion to meet special application needs. For all templates, the presence or absence of a collimator or housing can be specified and accounted for automatically. Composite geometries can also be specified by combining multiple geometries with the Multi-Efficiency utility.

The basic templates and their applications are as follows:

SIMPLE BOX – A basic rectangular carton or waste shipping container: a truck filled with scrap iron, or even a small building.

COMPLEX BOX – The same as the Simple Box, but with a more complex sample matrix. It includes the ability to distribute the contamination across as many as four layers of material and/or to place an additional concentrated source anywhere in the container. Ideal for use in "What If?" analyses of non-uniform distribution in waste assay containers.

SIMPLE CYLINDER – A basic barrel, tank, or drum. In an emergency, it could also be used for a quick whole body contamination count.

COMPLEX CYLINDER – The same as the Simple Cylinder, but with a more complex sample matrix. It includes the ability to distribute the contamination across as many as four layers of material and to place an additional concentrated source anywhere in the container. Ideal for use in "What If?" analyses of nonuniformity in barrels and drums.

WELL OR MARINELLI BEAKER – Used for well logging applications, or for standard Marinelli beakers.

PIPE – A simple pipe, empty or full, including material that has plated out or built up on the inner walls, as shown in Figure 2.

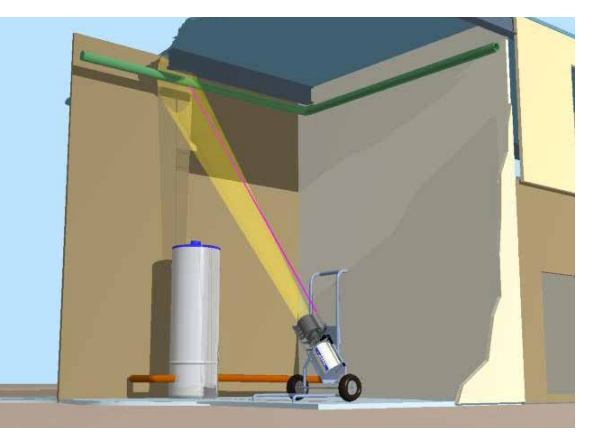

**Figure 2 Using the ISOCS System to assay a pipe**

COMPLEX PIPE – The same as the pipe but with a more complex sample matrix. This template includes the ability to have multiple layers of concentric build up, with or without radioactive content, multiple solid source layers, and off-center sources.

TANK PARTIALLY FULL OF FLUID – A cylinder on its side, viewed from side, below or end with one source layer.

ROUND TUBE WITH INT/EXT CONTAMINATION – An open-ended tube on its side, viewed from the side with internal and/or external surface contamination.

CIRCULAR PLANE – The end of a barrel or tank, the bottom of a bottle containing a sample, or a filter cartridge. This would also be used for in situ measurements of ground. The radioactivity can be distributed in any manner in up to ten layers of sources/ absorbers.

H/I BEAM EXTERNAL CONTAMINATION – Oriented as an I-beam or an H-beam with contaminated surface(s).

L ANGLE EXTERNAL CONTAMINATION – An angle iron at any orientation with contaminated surface(s).

RECTANGULAR PLANE – A floor, wall, or ceiling, or soil in situ. The template allows for surface contamination as well as up to ten layers of internal contamination behind an absorber such as paint, paneling, or a floor covering. ROOM/BOX WITH INTERNAL SURFACE

CONTAMINATION – Detector inside a cube with contaminated surface(s).

RECTANGULAR TUBE INT/EXT CONTAMINATION – Useful when modeling ducting with surface contamination distributed on the four internal surfaces and/or four external surfaces.

U CHANNEL WITH EXTERNAL CONTAMINATION – Square U-beam at any orientation with contaminated surface(s).

CONE VIEWED FROM SIDE – A truncated cone, like a beaker viewed from the side with one source layer.

EXPONENTIAL CIRCULAR PLANE – Similar to the Circular Plane, but here the radioactive source can be distributed to first increase in concentration and then decrease in concentration.

Use this for fallout on soil, activation of concrete, analysis of resin beds, etc.

CONE VIEWED FROM END – A truncated cone, like a beaker viewed from above or below with two source layers.

SPHERE – Internally contaminated spherical objects, like large pipe valves.

SPECIAL SPHERE – A multi-layer spherical source located inside a full drum or cylinder.

#### **USING THE ISOCS CALIBRATION SOFTWARE**

To illustrate how these templates and their related sample parameters are used, a typical ISOCS calibration will be described. It will be based upon the Simple Cylinder template, which would be one of the most commonly used to assay material contained in drums.

After installation, the ISOCS calibration software is accessed as a part of the Geometry Composer.

#### **SELECTING THE TEMPLATE**

Once a new file is opened in the Geometry Composer, the ISOCS group of geometry templates can be previewed for selection as shown in Figure 3. Selecting a template, such as the Simple Cylinder, brings up the Detector Selection window as shown in Figure 4. Selecting a detector loads the detector with the body type selected.

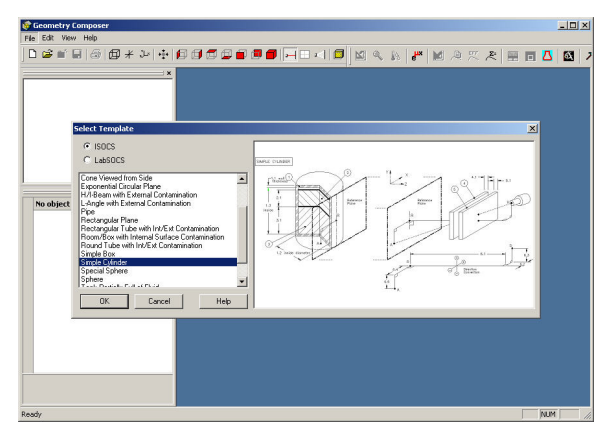

**Figure 3 Selecting a Geometry Template**

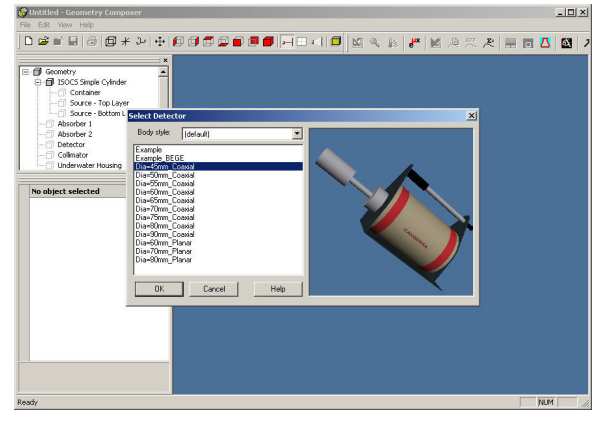

**Figure 4 Detector Selection Window**

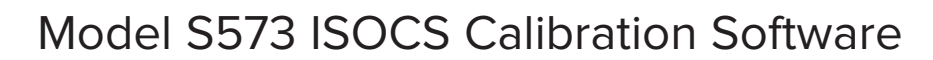

### **THE BASIC ISOCS CALIBRATION TEMPLATES**

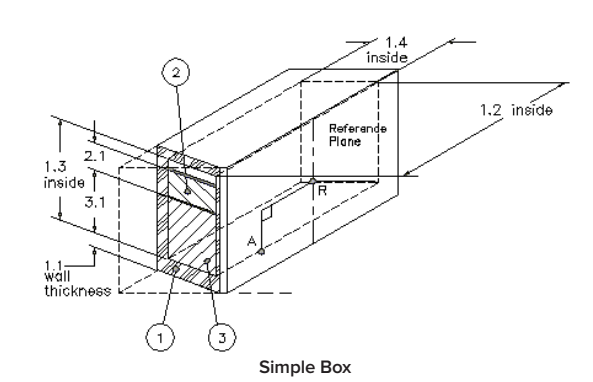

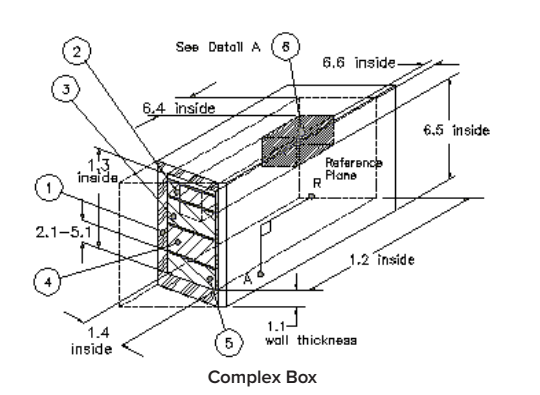

 $\odot$  $-1.1$  wall  $\bigodot$ <br>thickness Ŧ  $2.1$ Reference<br>Plane  $1.3$ <br>Inside  $3,1$ ⊙ 1.2 inside diomete **Simple Cylinder**

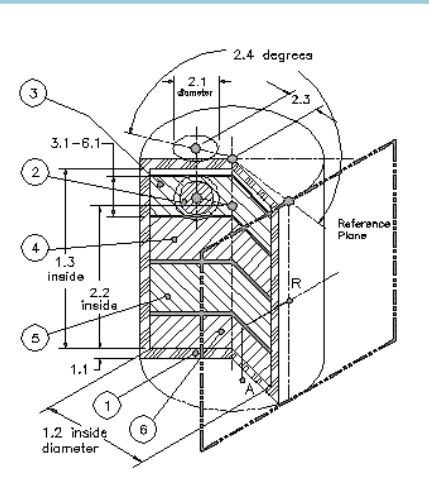

**Complex Cylinder**

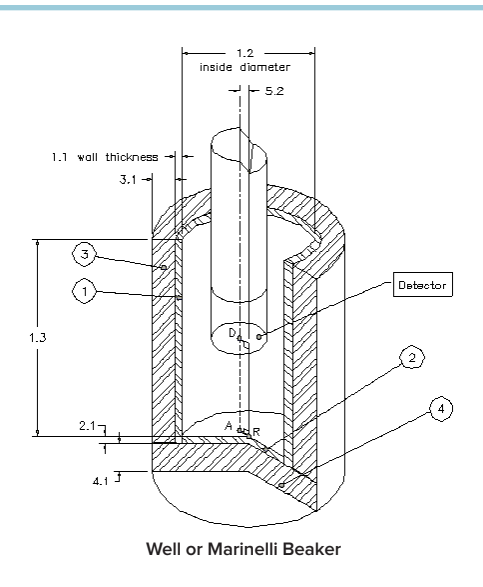

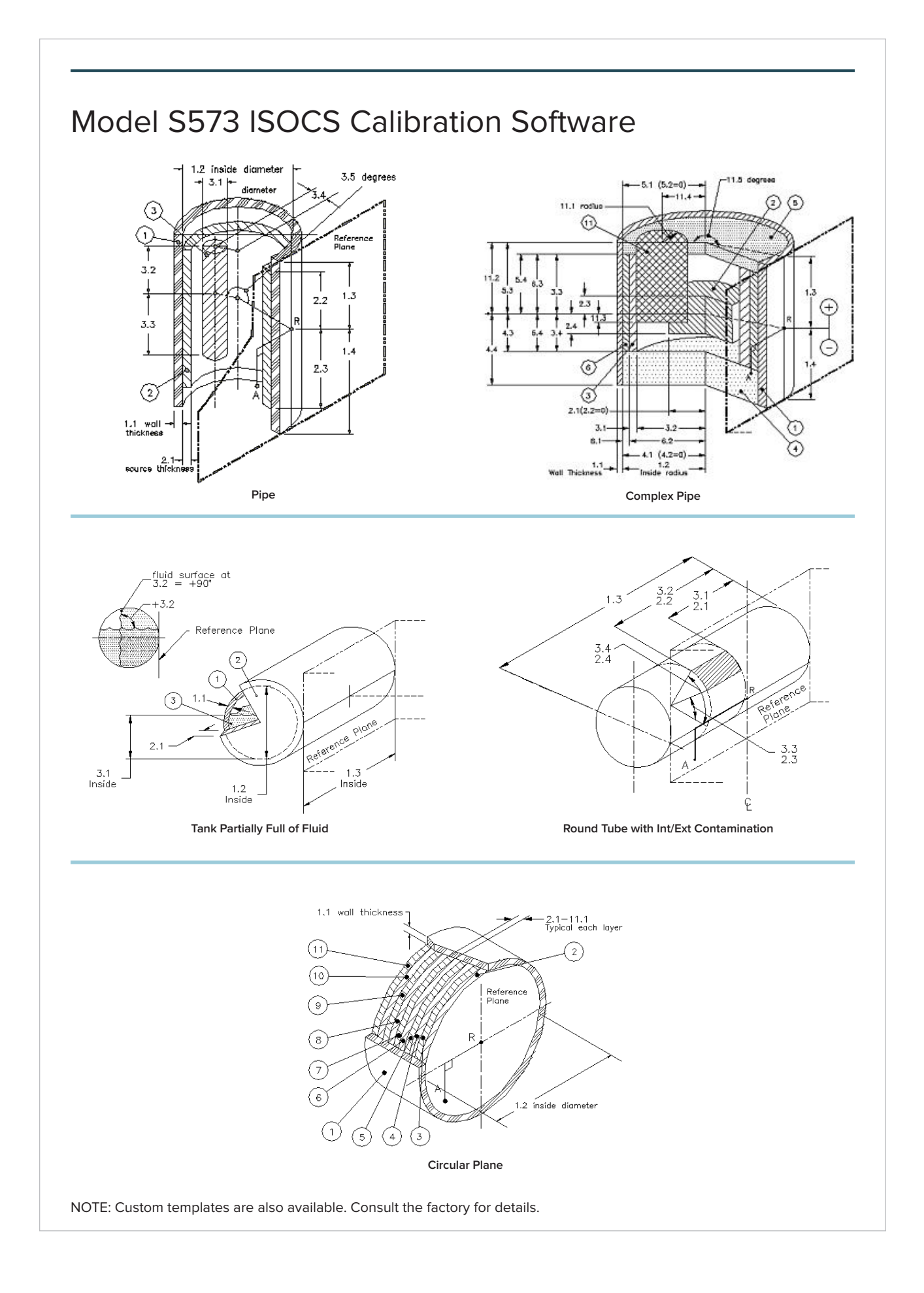

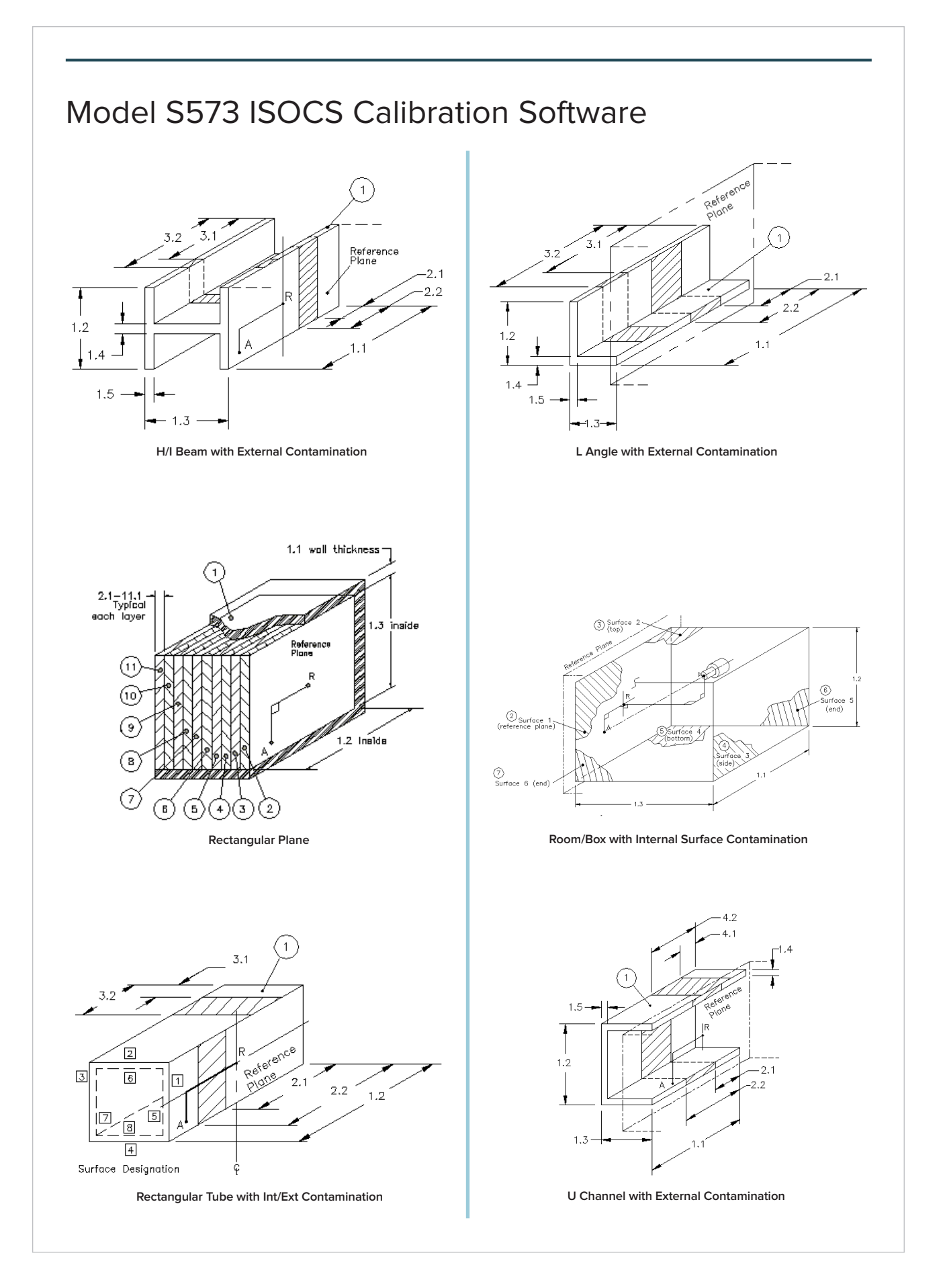

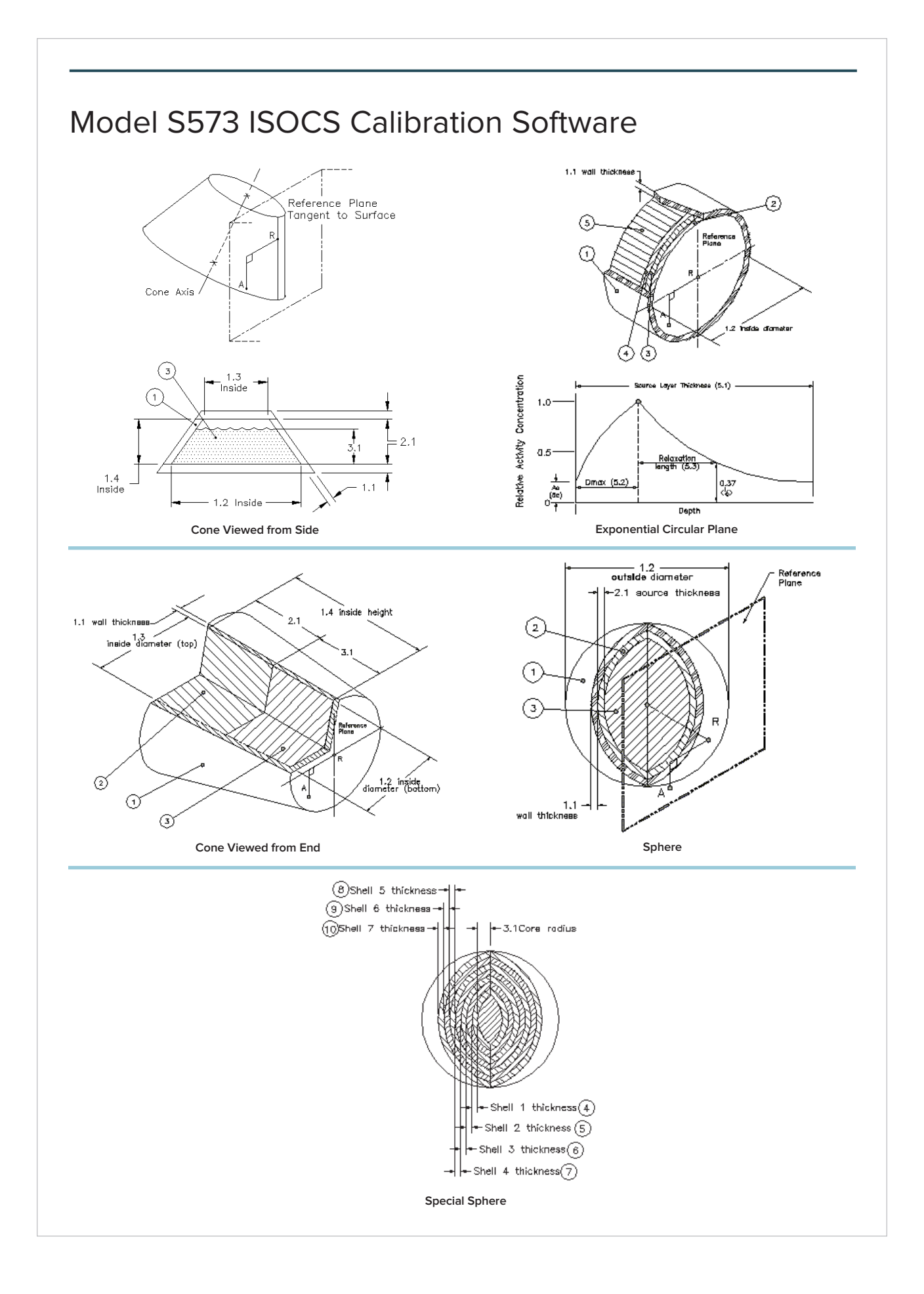

#### **3D VISUAL DISPLAY**

The Geometry Composer main screen, shown in Figure 5, displays the selected template and detector, to scale, in 3-dimensional virtual space. The graphical interface displays all the components of the geometry such as the detector, container, collimator, etc. and lists them in an object tree for easy selection and modification. When a component is selected its properties are displayed in a property pane for easy editing. An Edit Menu is also provided to facilitate editing dimensions, adding collimators and housings, changing detector selection, and editing materials and environmental conditions. The powerful interface uses finger tip controls, including context menus, to achieve many functions such as 360 degree rotation of the object, translation of the entire field of view, zooming in and out with the mouse wheel and/or keyboard, tip of the day, various views such as wire frame, cross section, and transparency for viewing internal items, etc. All these features and the inherent nature of a 3D view make the modeling process and verification much easier and less time consuming.

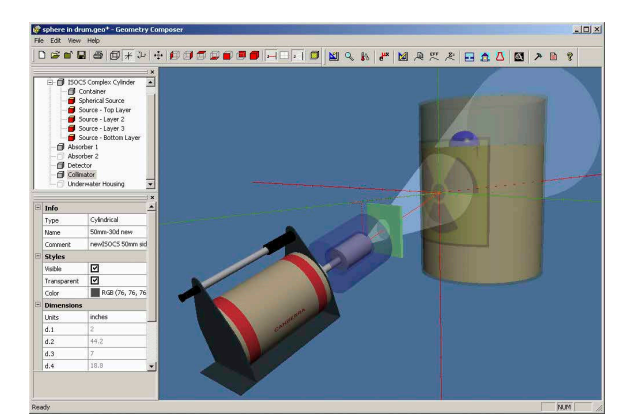

**Figure 5 The Geometry Template Window**

#### **DIMENSION ENTRY**

The Dimension Editor, shown in Figure 6, facilitates entry of dimensions for the container absorbers and detector to container distances, selection of units, and definition of materials, material density, and source concentration. Note that the window title always identifies the currently selected template, and the contents of the window are always tailored to that template. Entry of dimensions is aided by referencing a detailed drawing of the template geometry, labeled with dimension indices and an Apply button that renders the changes in the 3D view. Figure 7 shows the drawing for the simple cylinder, accessed via the View Drawing button. Dimensions can also be edited and rendered real-time via the properties pane on the main composer window (bottomleft pane in Figure 5).

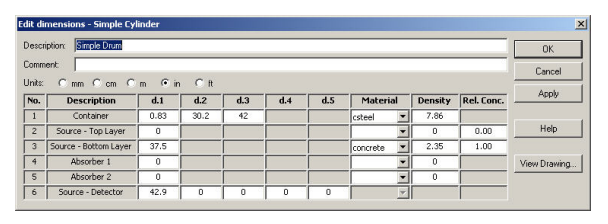

**Figure 6 The Template Reference Diagram**

To simplify the operation of the software, only a few of the parameters are mandatory; the others are needed only if you wish to have them used in the calculations. For example, the size of the sample is mandatory, but things like the size and type of any absorbers that may be located between the detector and the sample are only required when you wish to have them taken into account during the calibration process.

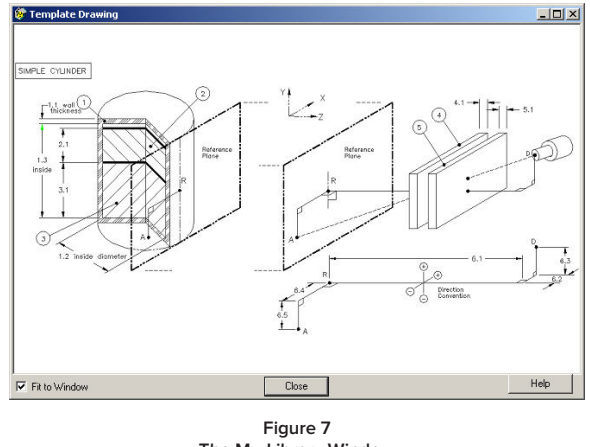

**The Mu-Library Window**

During the entry of source parameters, the materials must be specified; a list of available materials is displayed in a drop down list for easy selection. Selection of the material also loads the default density, which can be edited if necessary. The software performs absorption corrections for each of the object elements.

#### **MATERIAL LIBRARY**

An extensive library of available materials can be used to specify geometry component materials. The powerful Mu-Library editor, shown in Figure 8, can be used to create the chemistry composition of any custom materials and now has the extended range of 10 keV to 7000 keV. The library stores the cross-sections of all the chemical elements. Any material can be defined by atom fraction (chemical formula) or mass fraction. Composition information for the 44 predefined materials is available by double clicking on the material of interest.

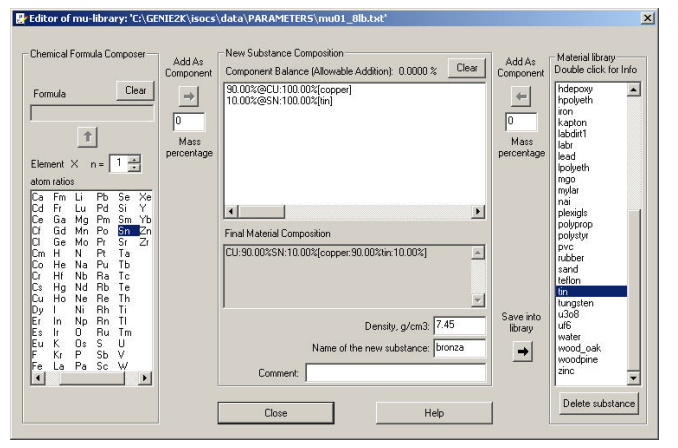

**Figure 8 The Mu-Library Window**

#### **COLLIMATOR AND HOUSING ENTRY**

The Housing and Collimator Editors can be selected to specify structures around the detector. A detector collimator can be selected from a library of predefined collimators or a custom collimator can be created and viewed with the editor, shown in Figure 9, by indicating dimensions and materials. The software comes with two basic collimator templates and five advanced templates that allow design of complex collimators that can optionally include internal liners (for suppression of low

 $\ensuremath{\mathsf{Correct}}$ Edit. Cancel erials Editor  $\overline{d3}$  $\overline{ds}$ 

energy gamma and X-rays) and back shielding. As an example, in Figure 10 you see the Sieve-Slit collimator drawing that would typically be used in a high count rate application. The drawing shows the backshield and internal liners of one of the slits.

Basic Collimator creation is facilitated by a detailed drawing, shown in Figure 11, labeled with dimension indices and a 3D preview window, seen in Figure 9, immediately displaying any changes made.

The Edit Housing window has similar types of specifications and interfaces. This editor allows you to totally enclose the detector in a housing and in addition to defining dimensions, density, etc., it gives the option of defining the external material as water, useful for underwater applications.

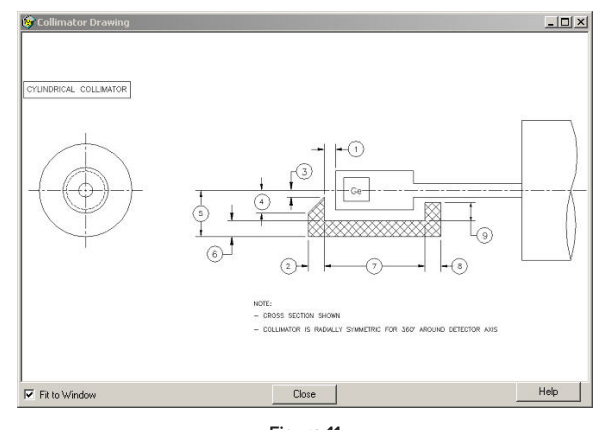

**Figure 11 The Geometry Composer Report**

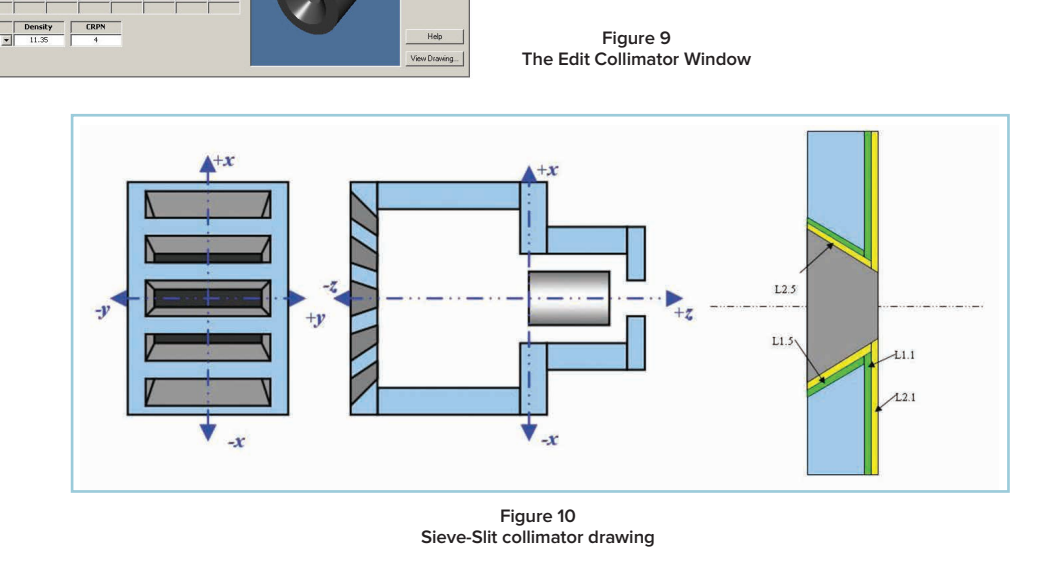

#### **THE RESULTS**

After entering the parameters, a preliminary check of the geometry validity is done before generating the calibration and report. Toolbar and Menu selections allow modifications for all aspects of the geometry and report, including environmental conditions affecting air quality. When satisfied, a geometry report is run, shown in Figure 12, and the Efficiency function is generated. The efficiency file can then be used for sample assay in exactly the same manner as those produced by traditional "calibrated source" calibrations.

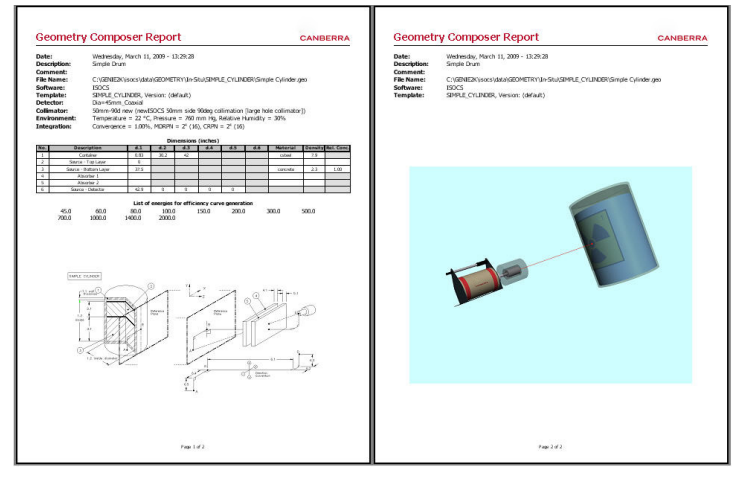

**Figure 12 Geometry Composer Report**

#### **USING THE ISOCS UNCERTAINTY ESTIMATOR (IUE) TO DETERMINE THE ERROR LIMITS OF AN ASSAY AND REDUCE YOUR TMU**

Another major benefit of the ISOCS software is the ability to easily determine the error limits of the calibration and the Total Propagated Uncertainty in the results of an in situ assay. Typically the uncertainty in the efficiency calibration is the largest contributor to the total uncertainty in the measurement. The deviation between the as-calibrated geometry and the as-measured geometry contribute to the total uncertainty. The Uncertainty Estimator is a unique and powerful new tool that can be used in several different modes to evaluate these variations between the calibration and the measurement conditions and to improve the quality of the gamma spectroscopy uncertainty estimate. The IUE makes it now easier then ever to determine the uncertainty and provides documentation on how it was generated; all input parameters are stored in a file, and in a printed report for the project record.

#### **"WHAT IF…?" ERRORS**

This classification covers questions such as "What if the container walls are thicker than we think?", "What if the container level is not as high as we think?", and "What if the material matrix is different than we assumed?" It is these not-well-known (NWK) parameters that contribute to the uncertainty in the calibration efficiency. By varying these parameters between a maximum and minimum we can bound the problem.

To test the impact of these types of assumptions on the results, the IUE is used in its Uncertainty Analysis mode. To

> answer these questions in the past we used to have to generate a model and reanalyze the spectrum for each not-well-known parameter we varied. Now the IUE does this for you, for one parameter or more, by simultaneously and randomly varying all of the NWK input values within limits defined by the user, and then propagating that uncertainty with the spectroscopic analysis results into the final results for the sample.

> In a matter of a few seconds (for typical geometries) you'll see exactly what impact the new assumptions have on the assay.

In a similar manner, the IUE can estimate the uncertainty contribution from each individual input allowing you to identify which parameters have the largest contribution to the overall uncertainty. This is an especially useful diagnostic tool you can use in determining where to concentrate your effort towards reducing the total measurement uncertainty.

#### **NON-HOMOGENEITY ERRORS**

This class of error is essentially the same as a sampling error in a traditional "take some random samples and send them to a lab for analysis" method of doing waste assay. That is, if the activity in a container is not homogeneously distributed, how do you know that the assay of your samples (or the results a single ISOCS measurement) truly represent the contents of the container?

For the "sample and analyze" scenario, the only way to find out is to take a very large number of samples, and analyze the distribution.

Even then, the sampling results may not be correct for very non-uniform cases. If the sampling processes happened to completely miss a "hot spot", there is no evidence of the error, nor any measure of the bounds of the error. With in situ Gamma Spectroscopy, none of the sample is missed, but some of it may have a different efficiency.

With the Uncertainty Estimator in the Non-Uniform Sample Concentration mode multiple counting of the sample is no longer necessary to answer these questions. Now samples can be modeled varying the number of hot spots and the size of the hot spots. In addition to computing the efficiency uncertainty from non-uniformity, the software also simulates the sampling uncertainty from extracting a sample or series of samples from the non-uniformly distributed radioactivity. Now, quickly and easily, you determine the impact on Total Propagated Uncertainty from sample non-homogeneity, and can compare the differences between the in situ measurement uncertainty and the sampling uncertainty.

The Uncertainty Estimator Tool comes with complete documentation including tutorials describing in detail how to analyze in each of the various modes.

#### **TYPICAL RESULTS**

Extensive testing and validation has been done on both the MCNP Detector Characterization and the ISOCS/ LabSOCS Calibration algorithms. The full MCNP method has been shown to be accurate to within 5% typically. ISOCS results have been compared to the results of 119 geometries from both MCNP models and directly measured radioactive calibration source configurations. In general, ISOCS software is accurate to within 4–5% for energies greater than 400 keV and 7–11% at 1 standard deviation for energies between 50 and 400 keV. ISOCS calibration is estimated to be accurate within 20% for energies less than 50 keV. The full validation report showing the results of each of 119 test geometries is included with delivered software, and is available upon request to Mirion. A few of the comparisons are shown in Figure 13.

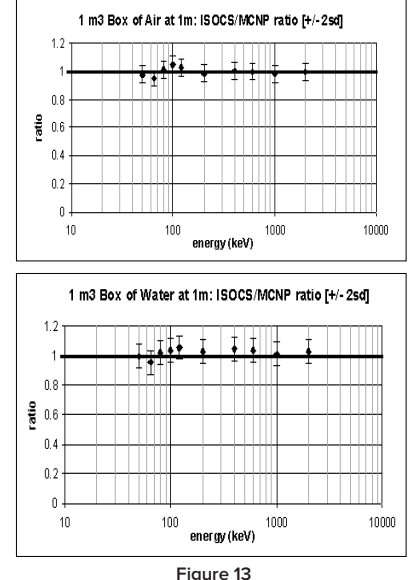

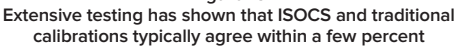

In addition to this generic validation document, Mirion offers Model ISOXVRFY. With the purchase of this product, the customer's Ge detector is used with the ISOCS calibration process to analyze a series of typical laboratory radioactive standards using the characterization file specific

to this detector. A report of this process, demonstrating the accuracy of ISOCS software from 60 to 1836 keV for these sources, is provided to the customer.

#### **ADDITIONAL INFORMATION**

Additional information on ISOCS, its hardware and software components, and its applications may be found in the following publications, all of which are available from Mirion:

#### **SPECIFICATION SHEETS AND MANUALS**

- ISOXSHLD ISOCS Shield System.
- 1300 InSpector™ 2000 Portable Spectroscopy Workstation.
- S500/S502/S504 Genie™ 2000 Basic Spectroscopy Software.
- S501 Genie 2000 Gamma Analysis Software (Includes Geometry Composer and Beaker Editor).
- S573 ISOCS Calibration Software Technical Reference Manual.
- S573/S574 ISOCS/LabSOCS Validation and Verification Manual, Part ICN 9231205e.

#### **APPLICATION NOTE**

In Situ Gamma Spectroscopy with ISOCS, an In Situ Object Counting System, Canberra Industries.

#### **PUBLICATIONS**

- Comparability of ISOCS Instrument in Radionuclide Characterization at Brookhaven National Laboratory, Kalb, P., Luckett, L., Miller, K., Milian, L. BNL-52607-01/04- Rev, 2008.
- Optimum Method to Determine Radioactivity in Large Tracts of Land – In-situ Gamma Spectroscopy or Sampling Followed by Laboratory Measurement, Bronson, F., 2008.
- Optimum Method to Determine Gamma Activity in 200 Liter Drums – In-toto Measurement or Extracting a Sample, Bronson, F., 2008.
- Optimum Method to Determine Gamma Activity in Large Boxes of Radioactive Material – In-toto Measurement vs. Sample Extraction 9246, Bronson, F., Morris, K., 2008.
- Emergency Response Efficiency Calibrations for Portable Gamma Spectroscopy Instruments, Bronson, F., Bosko, A., 2008.
- Applications of In Situ Gamma Spectroscopy in D&D\_ER', Bronson, F., Canberra Industries, Spectrum 2000 Conference on Nuclear and Hazardous Waste Management, American Nuclear Society, 2000.
- Probabilistic Uncertainty Estimator for Gamma-Spectroscopy Measurements, Bronson, F., Geurkov, G., Young, B., Atrashkevich, V., Journal of Radioanalytical and Nuclear Chemistry, Vol. 276, No. 3, 2008.
- The Use of In-Situ Germanium Gamma Spectroscopy to Find, Identify, Localize, and Quantify Hidden Radioactivity, Bronson, F., Canberra Industries, Waste Management Conference 2001.
- Radioactivity Measurements at Regulatory Release Levels, NEA No. 6186, Nuclear Energy Agency; Organization for Economic Co-operation and Development.
- Measurement Uncertainty from In Situ Gamma Spectroscopy of Nonhomogeneous Containers and from Laboratory Assay, Bronson, F., Atrashkevich, V., Waste Management Conference, 2007.
- ISOCS, A Laboratory Quality GE Gamma Spectroscopy System that you can Take to the Source for Immediate High Quality Results, Bronson, Frazier, CHP, Rapid Radioactivity Measurements in Emergency and Routine Situations Conference, '97.

- Near-Real-Time Characterization of BNL Stockpiled Soils - Another ASTD Success Story, Bowerman, S., Adams, J., Kalb, P., and Lockwood, A., Brookhaven National Laboratory, Waste Management Conference, 2003.
- Rapid Gamma Screening of Shipments of Analytical Samples To Meet DOT Regulations, Wojtaszek, P., Remington, D., Canberra Industries, Ideker-Mulligan, V., Kaiser Analytical Management Services, Inc., Waste Management Conference 2006.
- ISOCS for Free Release Deactivation and Decommissioning Focus Area, DOE Innovative Technology Summary Report, OST Reference 2098, 2001.
- Use of In Situ Gamma Spectroscopy to Support Decontamination and Decommissioning Activities, Bronson, F., Booth, L., Groff, D., and Umbaugh, L., ANS Topical Symposium on Decommissioning, Decontamination and Reutilization of Commercial and Government Facilities, 1999.
- The Use of In Situ Gamma Spectroscopy to Save Time, Dose, and Money in Operating Nuclear Facilities, Bronson, F., Canberra Industries, Health Physics Society Midyear Topical Meeting, 2001.
- Technical Considerations for Using in situ Gamma Spectroscopy in Conducting Final Status Surveys, Dehmel, J.C., Schneider, S., Operational Health Physics, Supplement to Health Physics Journal, Vol 84, 2003.
- LabSOCS vs. Source-Based Gamma-Ray Detector Efficiency Comparisons for Nuclear Power Plant Geometries, Stewart, J., Groff, D., Canberra Industries, 2002.
- Characterization of Decommissioned UF<sub>6</sub> Cylinders Using Gamma Spectroscopy and ISOCS Mathematical Calibrations, Meyer, K., Canberra Industries, 35th Midyear Topical Meeting on Decommissioning and Environmental Restoration Health Physics Society, 2002.
- Utilization of Risk-Based Methodology and Non-Destructive Assay Technologies to Characterize and Disposition Legacy Low Level Radioactive Waste, Wolf, J., LLNL, Waste Management Conference, '05.
- Results of a Field Study Sampling with ISOCS and SAM 935 at the Savannah River Site, Witt, J., Bechtel Savannah River Incorporated, REMEDIATION, 2006.
- Nondestructive Assay Test Report on the Canberra Portable Assay System, Jassen, W., Flour-Hanford, HNF-28354 Revision 0 EDC#: HNF-EDC-05-28355.
- Validation of In Situ Object Counting System (ISOCS) Mathematical Efficiency Calibration Software, Venkataraman, R., Bronson, F., Atraskevich, V., Young, B. M., Field, M., Ninth Symposium on Radiation Measurements and Applications, 1998.

#### **SYSTEM REQUIREMENTS**

To use the ISOCS Calibration Software, the following minimum system configuration is required:

#### **DETECTOR**

Any Germanium, 2x2 Nal, 3x3 Nal, 1.5x1.5 LaBr<sub>3</sub> detector, characterized by Mirion. For each detector, order one of the following:

- ISOXCAL Characterization for a new Mirion detector.
- ISOXCAL1 Characterization a previously ordered Mirion detector.
- ISOXCAL2 Characterization a non-Mirion detector.
- ISOXCALU Re-characterization of a previously characterized detector.
- ISXCLF5K Characterization for a Falcon 5000® unit.
- ISXCLNA2 Characterization for 2X2 NaI Detectors.
- ISXCLNA3 Characterization for 3X3 Nal Detectors.
- ISXCLNS2 Characterization for the IPROS-2 2x2 NaI Stabilized Probe.
- ISXCLLA1 Characterization for LaBr<sub>3</sub> 1.5x1.5.

The same characterization works for both ISOCS and LabSOCS™ software.

NOTE: a QA Calibration Check Source (ISOXSRC) comes with each characterization. This source is measured at the factory with the newly characterized detector as a baseline QC measurement and is recommended for use in the customers QC program.

#### **SHIELD**

Mirion Model ISOXSHLD ISOCS Shield, or equivalent, if applicable.

#### **TRIPOD**

Mirion Model INSITPOD lightweight tripod or Model 7413F heavy duty tripod.

#### **SPECTROSCOPY SYSTEM**

Any Mirion PC-based MCA system running the following software as a minimum:

- S500 Genie 2000 Basic Spectroscopy Software, V3.2.
- S501 Genie 2000 Gamma Analysis Software, V3.2.
- S505 Genie 2000 Quality Assurance Software, V1.3.
- S573 ISOCS Calibration Software, V4.2.

The PC should be a Pentium 2.0 GHz or better. For fast computations of large or highly attenuating geometries, a high-end PC is recommended.

#### **RECOMMENDED OPTIONS**

- S506 Genie 2000 Interactive Peak Fit.
- ISOXVRFY Verification Counts with Laboratory Standards.
- ISOXSRC 2324 QA Calibration Check Source.
- S574 LabSOCS Calibration Software.

Model ISOXVRFY Verification Counts with Laboratory Standards is strongly recommended to provide proof of the validity of specific system results. When this model is ordered, the detector's characterization and ISOCS/LabSOCS software is used to create a series of efficiency calibrations. Then, four different laboratory reference calibration standards are counted in seven different positions and analyzed as "unknowns" using these efficiency calibrations. A report is generated comparing the reported activity to the known activity. The sample types are two liter Marinelli beaker, 20 cc liquid scintillation vial, 50 mm filter paper, and 350 cc cylindrical container. These are all counted close to the endcap, and (except for the Marinelli beaker) at 10 cm from the endcap.

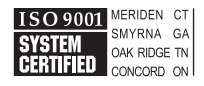

CANBERRA

©2017 Mirion Technologies (Canberra), Inc. All rights reserved.

Copyright ©2017 Mirion Technologies, Inc. or its affiliates. All rights reserved. Mirion, the Mirion logo, and other trade names of Mirion products listed herein are registered trademarks or trademarks of Mirion Technologies, Inc. or its affiliates in the United States and other countries. Third party trademarks mentioned are the property of their respective owners.

## **Technická specifikace – VZMR - Studnový HPGe detektor**

## **Minimální parametry požadované zadavatelem:**

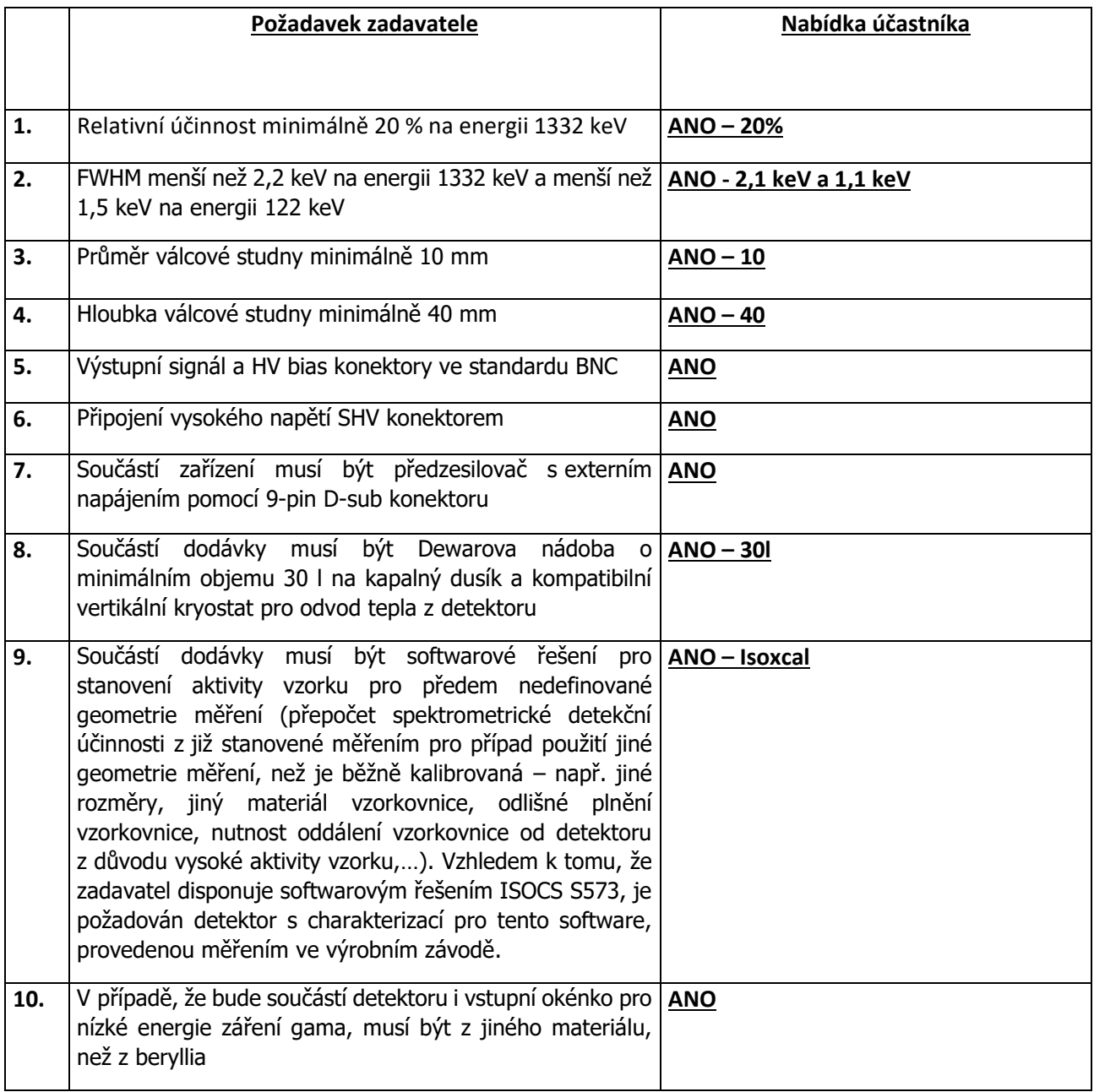

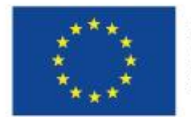

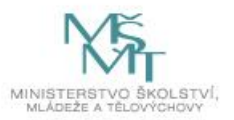

**Příloha č. 3 Kupní smlouvy**

## **Seznam poddodavatelů / Čestné prohlášení**

## **1. Název veřejné zakázky malého rozsahu**

# **Studnový HPGe detektor**

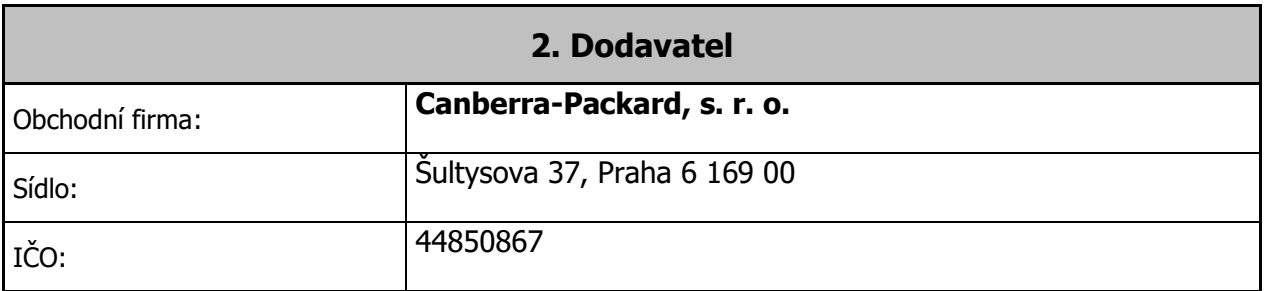

Dodavatel čestně prohlašuje, že nemá v úmyslu zadat určitou část výše uvedené veřejné zakázky malého rozsahu poddodavateli.